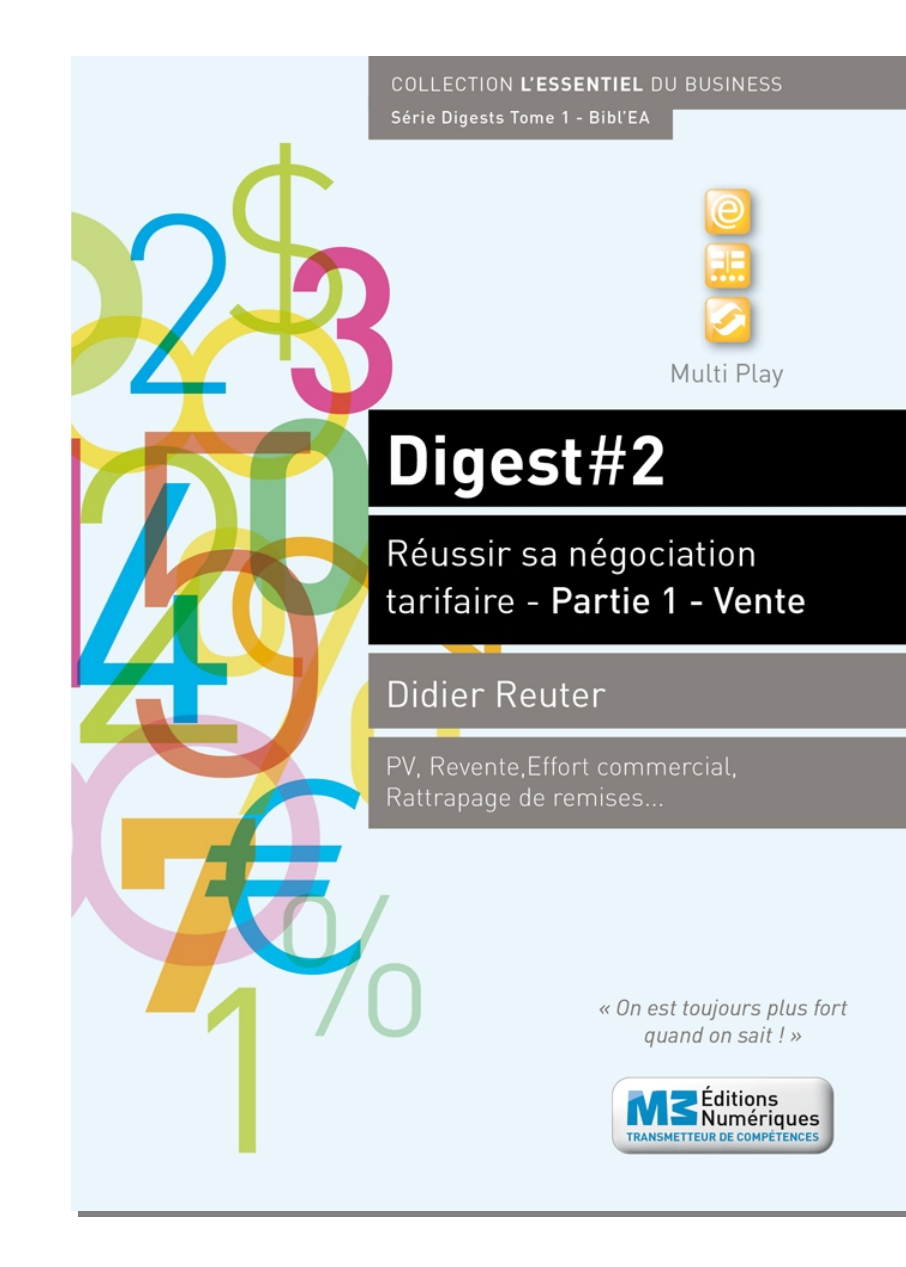

#### **Digest Découverte #2 Réussir sa négociation tarifaire - Partie 1 : Vente** ISBN : 9791023700404 - 2,50€

### **Sommaire**

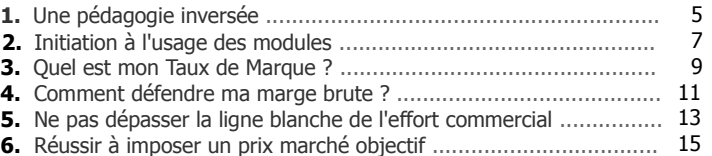

#### **Fiches modules**

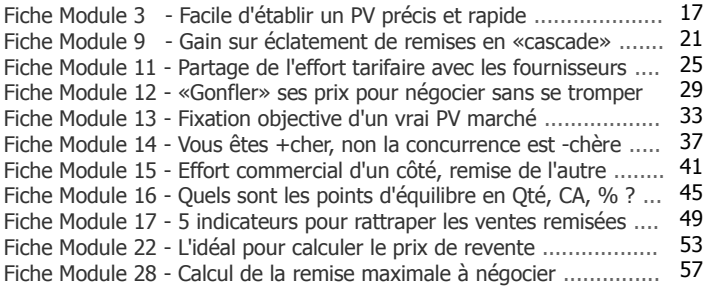

**[7.](#page-30-0)** Réponses aux exercices proposés................................................ 61

**Attention format «paysage» ! La lecture des contenus commence toujours par la page de droite c'est-à-dire par la page numérotée (ex. : 3, 9, 25, 63...)**

> **M3 Editions Numériques** SAS au capital de 30 000€ Route de Combovin 26120 Chabeuil - France Tél. 04 75 58 97 55 - Fax 04 75 58 97 56 Courriel : contact@men3.fr Copyright 2014

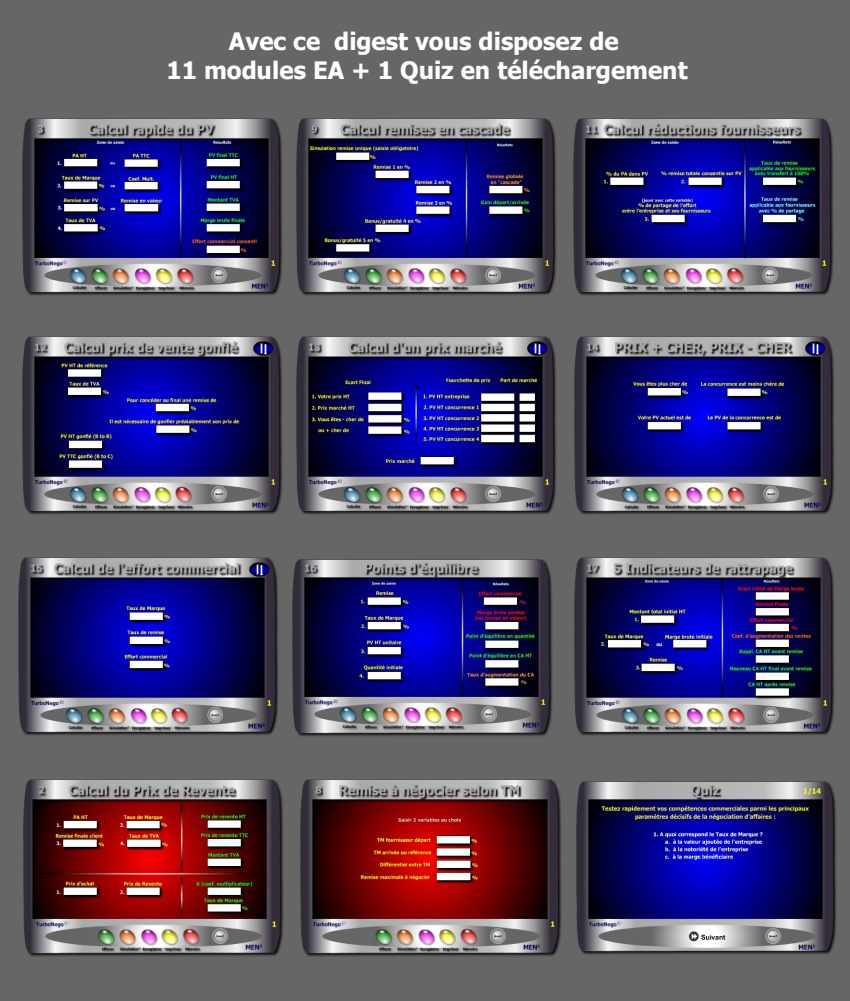

**incluant chacun un Brief technique et un Mémo explicatif complet**

#### **Le Pack complet de ce Digest #2 comprend :**

. Le PDF Découverte . 11 modules opérationnels comprenant chacun : une auto-formation avec Brief technique et Mémo explicatif en PowerPoint . 1 Quiz pour tester ses connaissances

> **. Module 3 . Module 9 . Module 11 . Module 12 . Module 13 . Module 14 . Module 15 . Module 16 . Module 17 . Module 22 . Module 28**

Configuration requise pour les modules : Windows XP et suivants, hors Mac

Le Pack complet doit être commandé en supplément sur le site www.bookiner.com Le prix du Digest Découverte est déduit du Pack complet

Vous pouvez contacter l'éditeur pour un Helping gratuit à contact@men3.fr

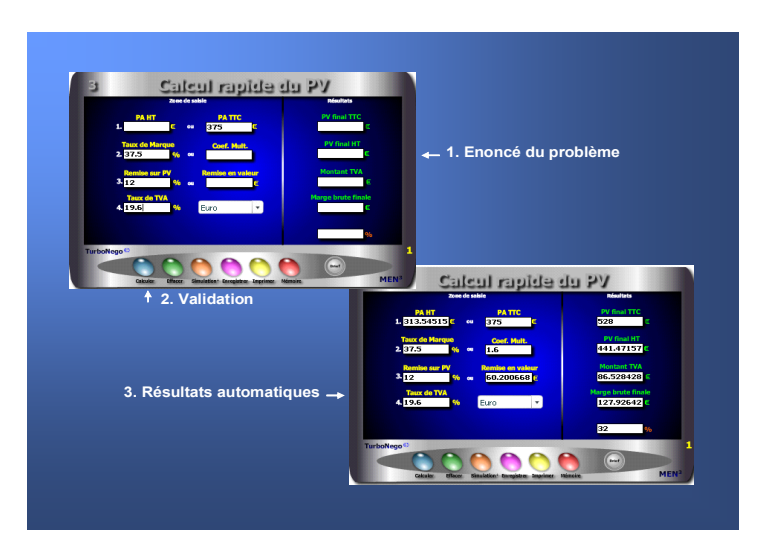

#### **L'EA devient un véritable jeu d'enfant avec les modules. Pour cela, il suffit simplement de... remplir les cases blanches !**

En fait, l'usage de chaque module s'articule autour de 3 apports décisifs permettant une compréhension rapide et une manipulation facile :

- . Ecran simplifié avec des cases de saisie et des cases de résultat
- . Brief technique intégré avec principe d'utilisation et notions utilisées
- . Mémo explicatif à lire juste avant de se lancer (avec schéma pédagogique)

En complément, les modules offrent des fonctionnalités utiles telles que :

- . Effacement (gomme générale pour recommencer)
- . Simulation (apparition d'un 2e module clone)
- . Enregistrement (pour sauvegarder le calcul)
- . Impression (comme élément preuve dans le dossier)
- . Mémoire (fait réapparaître le dernier chiffrage)

## <span id="page-2-0"></span>**1. Une pédagogie inversée**

En utilisant directement les modules, on entre immédiatement au coeur du sujet avec un sentiment d'efficacité, de responsabilité et d'assurance. C'est le triple effet de la pédagogie inversée proposée par l'EA :

- . Efficacité : Enorme gain de temps avec obtention de résultats précis
- . Responsabilité : Etre seul à prendre la décision de faire ou ne pas faire
- . Assurance : Avoir l'esprit serein sur l'impact de sa décision

Ce type de pédagogie par l'action (usage des modules) inverse le mouvement habituel en matière d'apprentissage en partant volontairement de la pratique (saisie et résultat obtenu) pour revenir ensuite, éventuellement, vers la théorie (explications, fondamentaux, notions, formules...).

#### **Les réponses apportées par les modules EA**

Si l'EA est au coeur des décisions commerciales au quotidien, les modules sont au centre opérationnel de l'EA. Ils permettent à la fois de :

- . Créer ex-nihilo un PV et une offre de prix de A à Z
- . Intervenir ponctuellement sur des points ciblés xyz
- . Adapter son tarif en fonction du prix marché/concurrent
- . Simuler une négociation tarifaire avant et pendant le rendez-vous
- . Comparer le bien fondé des prix, tarifs et calculs existants.

Chaque module EA est conçu pour simplifier au maximum l'**opération de chiffrage** en seulement quelques secondes. Il suffit pour cela de :

- . Remplir les cases blanches correspondantes (énoncé du problème)
- . Valider (sur les calculettes bleu) ou avoir instantanément l'actualisation du résultat sur toutes les autres calculettes (modules rouge et Pricing).

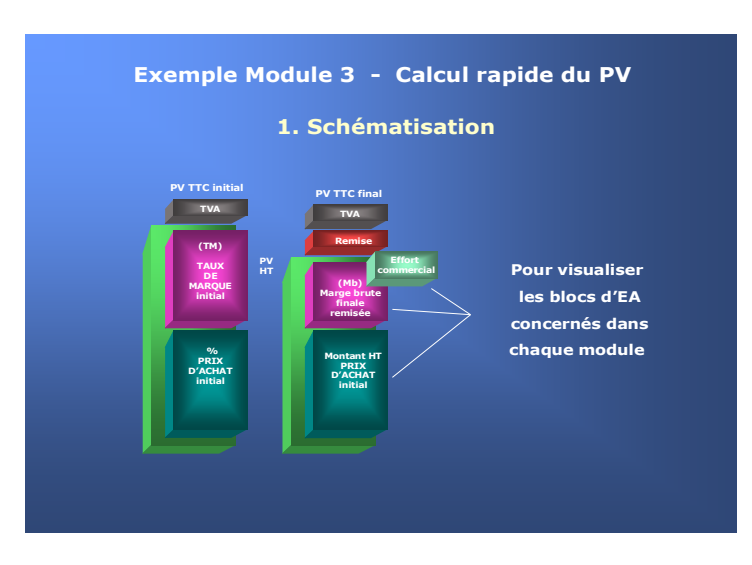

Pour entrer très vite dans la simulation opérationnelle

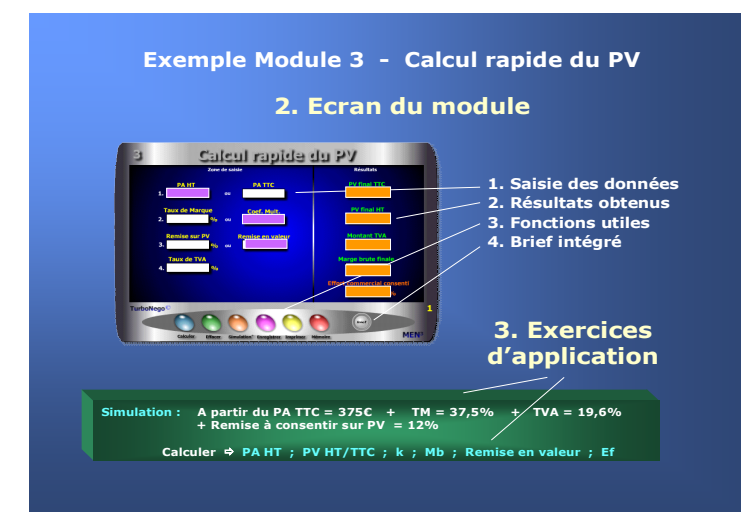

## <span id="page-3-0"></span>**[2.](#page-3-0) Initiation à l'usage des modules**

Celui qui maîtrise l'EA aura toujours une longueur d'avance sur les autres acteurs du jeu commercial. Avec les modules, il devient techniquement possible de devenir un spécialiste, voire même un maître es Economie d'Affaires, et ce relativement rapidement. En EA, l'inversion de la démarche pédagogique favorise une immersion immédiate avec, en plus, des résultats automatisés «magiques». L'idée est d'éviter le recours à toute forme de théorie basée sur l'abstraction et la mémorisation des formules en privilégiant, au contraire, une démarche intuitive et ludique dans le traitement des simulations.

#### **3 temps pour utiliser les modules**

- **1. Schématisation** sur le Mémo explicatif (PDF ou PowerPoint) afin de :
	- . Visualiser les blocs d'EA concernés
	- . Comprendre le principe général d'utilisation

#### **2. Maniement sur l'écran** avec :

- . Saisie des données dans les cases blanches numérotées
- . Résultats automatisés (en général sur la droite)
- . Usage possible de fonctionnalités
- . Recours éventuel au Brief technique intégré

#### **3. Exercices d'application** selon 2 approches :

- . Exercice-type proposé pour chaque module
- . Libre simulation au gré de l'utilisateur

#### **Il existe 4 types de modules**

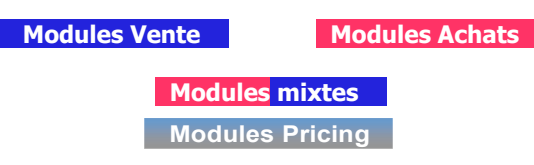

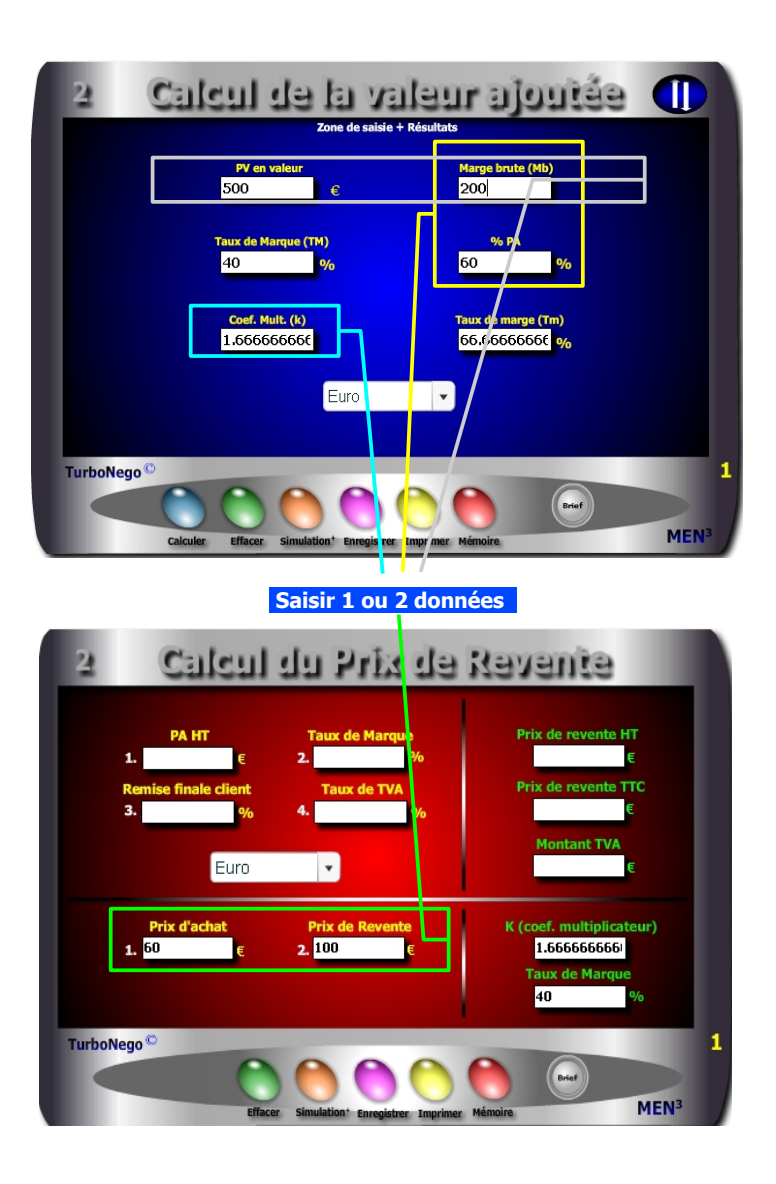

## <span id="page-4-0"></span>**3. Quel est mon Taux de Marque ?**

#### **Objectif : Comment définir précisément mon Taux de Marque à partir des éléments dont je dispose ?**

Le Taux de Marque (TM) est une donnée essentielle en matière de négociation tarifaire. Il représente la valeur ajoutée globale du produit, ou de l'entreprise, se situant entre le PA et le PV. Il s'exprime en % du PV et concrétise le sanctuaire économique vital que doit défendre coûte que coûte le vendeur/fournisseur.

#### **Il existe 7 façons pour calculer facilement le TM :**

- 1. Différence entre le PV HT et le PA HT rapportée au PV HT
- 2. Différence entre 100% et le % du PA
- 3. Marge brute connue divisée par le PV HT
- 4. Equivalence en % du Coefficient multiplicateur (k)
- 5. Equivalence en % du Taux de marge (Tm)
- 6. Equivalence en % du Coefficient diviseur (kd)
- 7. Addition (en dehors du PA HT) de tous les coûts supportés par l'entreprise + la marge  $+$  les provisions (application sur module 40)

Au départ, la meilleure méthode consiste à utiliser le module 2 ou 22 avec seulement 1 ou 2 données en valeur, % ou coef. Ex. pour obtenir un TM = 40%

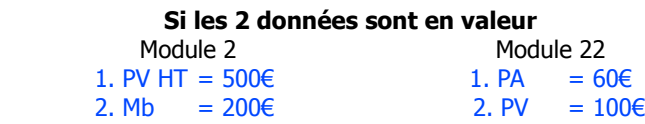

 **Si 1 donnée en valeur et l'autre en % (module 2)**

1. Mb = 200€ 2.  $%PA = 60%$ 

#### **Avec 1 seule donnée connue (module 2)**

 $k= 1.666$  ou Tm = 66,66% ou % PA = 60% pour le coef. Diviseur (kd) utiliser Convertor selon approche page 165 **Temps 1 : saisir les données du Temps 2 : lire les résultats** Points d'équilibre Zone de saisie Remise  $12$ **Taux de Marque**  $2, 40$ d'équilibre en quantite **PV HT unitaire** 1.4285714285  $, 1000$ t d'équilibre en CA HT 1257.1428571 Quantité initiale **Taux d'augmentation du CA** 25.714285714  $0/r$ **TurboNego MEN** 

#### **... Suite Temps 3**

- **5.** Intégrer la remise dans l'effort commercial possible (module 15)
- **6.** Réduire la commission du vendeur (module 8)
- **7.** Intégrer le différentiel de TVA à conserver (module 4)
- **8.** Anticiper en gonflant préalablement le PV (module 12)
- **9.** Négocier sur la base d'un Prix Marché objectif (modules 13 et 26)
- **10.** Provisionner et marger suffisamment en amont (module 35)
- **11.** Réduire les coûts en amont (module 40)
- **12.** Politique de prix d'entrée de jeu (low-cost, promotionnel, yield...)

#### **Option de la négociation hors tarif et/ou assertive**

- **13.** Valoriser tous les services et différences apportées
- **14.** Faire de la réciprocité (contrepartie, paiement, engagement...)
- **15.** Vendre plus de produit/service (Qté suppl. ou CA+)
- **16.** Récupérer avec un autre produit/affaire y à haute valeur ajoutée
- 17. Augmenter le quota du vendeur

## <span id="page-5-0"></span>**4. Comment défendre ma marge brute ?**

#### **Objectif : Comment récupérer la marge brute perdue après avoir alloué une remise globale ?**

Si la question paraît simple, la réponse n'est pas aussi évidente. Nous vous conseillons d'agir en 3 temps. D'abord en clarifiant la situation au niveau des chiffres afin de cadrer le problème. Pour cela, nous vous proposons d'utiliser le module 16 (ou 17) en 2 Temps très simples. Ensuite, vous devez choisir une solution (ou plusieurs) parmi celles proposées afin d'effectuer un rattrapage ou une compensation partielle ou en totalité (Temps 3). N'hésitez pas à utiliser plusieurs modules pour atteindre rapidement une efficacité maximale.

**Temps 1 :** Saisir les 4 données nécessaires concernant le produit x :

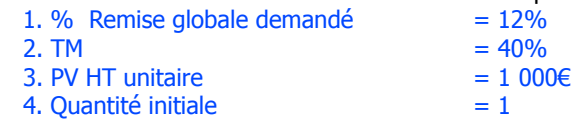

**Temps 2 :** Lire l'impact économique (résultats) en fixant dans l'absolu les objectifs à atteindre pour récupérer la marge brute perdue :

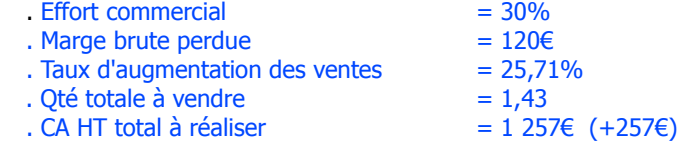

**Temps 3 :** Dispositif de rattrapage ou compensatoire à mettre en place selon 2 grandes options à coupler éventuellement:

#### **Option de la Négociation tarifaire**

- **1.** Se fixer une limite de réduction à ne pas dépasser (module 15)
- **2.** Transférer la remise sous forme de bonus (module 10)
- **3.** Eclater la remise globale en plusieurs «petites» (module 9)
- **4.** Partager l'effort sur le PA avec ses fournisseurs (modules 11 et 25)

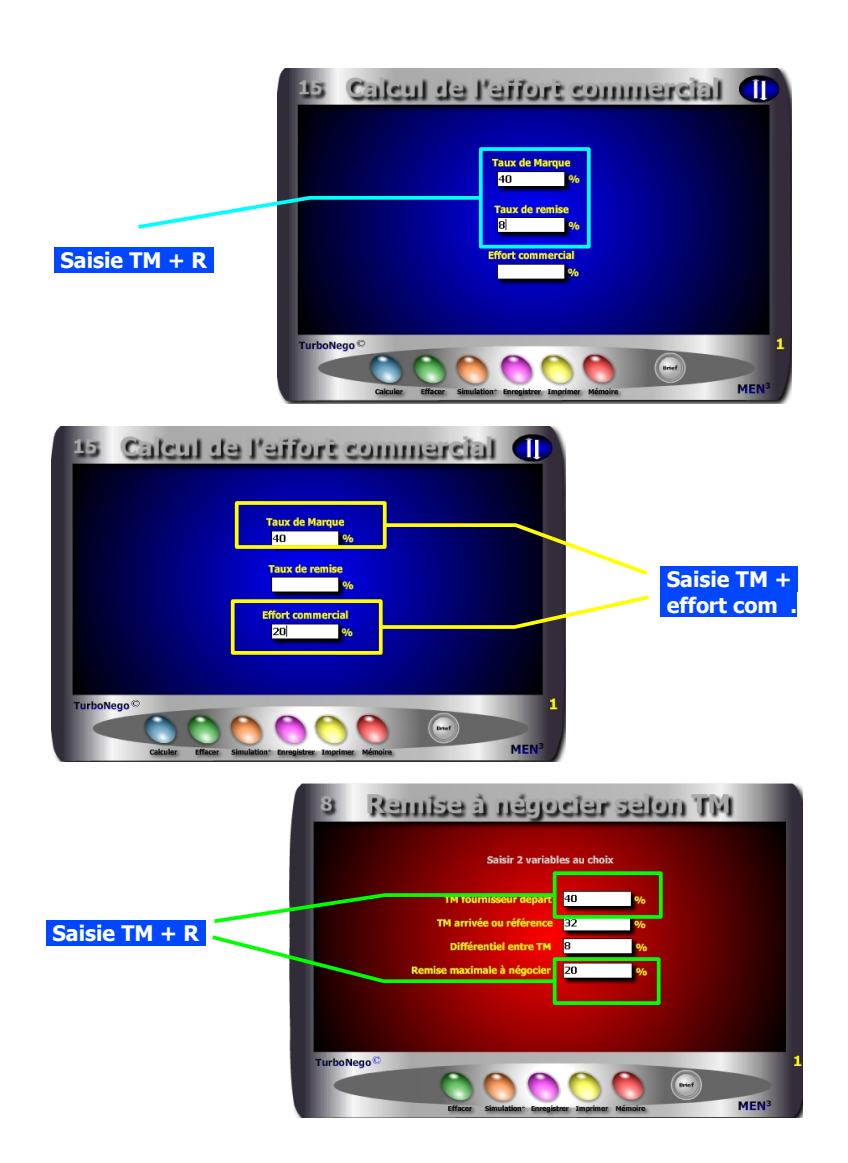

## <span id="page-6-0"></span>**5. Ne pas dépasser la ligne blanche de l'effort commercial**

#### **Problème : Jusqu'où aller en matière de concession tarifaire ?**

L'effort commercial ressort principalement du langage et de la logique du vendeur alors que la remise s'applique d'abord au vocabulaire et à la logique des achats. Ainsi, l'effort commercial se calcule uniquement par rapport au TM alors que l'impact de la remise se détermine en fonction du PV. C'est la raison pour laquelle l'effort commercial doit rester une ligne blanche que le vendeur ne doit surtout pas dépasser au risque d'altérer plus ou moins gravement le TM.

Pour définir la limite de l'**effort commercial admissible** pour un produit ou une affaire, il est vivement conseillé de délimiter la «zone» du TM capable d'absorber un impact économique (remise, promotion, RFA, coopération commerciale...) sans déséquilibrer la valeur ajoutée. Pour cela, il est recommandé d'utiliser le module 35 ou 40 en calculant cette «zone» à partir des prix de revient intermédiaires (PR1 à PR5) et de la marge. Le % d'effort commercial correspond in fine au différentiel entre le TM départ et le TM arrivée rapporté au TM départ.

Il existe ensuite 3 manières pour définir le territoire de jeu commercial admissible en utilisant les modules 15 et 28 :

- 1. **Définir le % d'effort commercial subi** en fonction du TM et du % de remise demandé, puis le comparer au % d'effort commercial admissible. Ex. TM = 40% ; Remise = 8% ; **Effort commercial = 20%**
- 2. **Définir le taux maximal de remise acceptable en** fixant l'effort commercial admissible en rapport avec le TM.

Ex. TM = 40% ; Effort commercial = 20% ; **Remise = 8%**

- 3. **Déterminer le TM arrivé** (et le différentiel de TM) selon 2 possibilités :
	- . Module 15 : Indiquer le % de remise puis le % d'effort commercial . Module 28 : Indiquer le % de remise (correspond en fait à l'effort
	- commercial fournisseur) puis le TM départ
	- Ex. TM départ =  $40\%$ ; Remise max. (ou effort commercial) =  $20\%$  **Différentiel (remise réelle) = 8% ; TM arrivée = 32%**

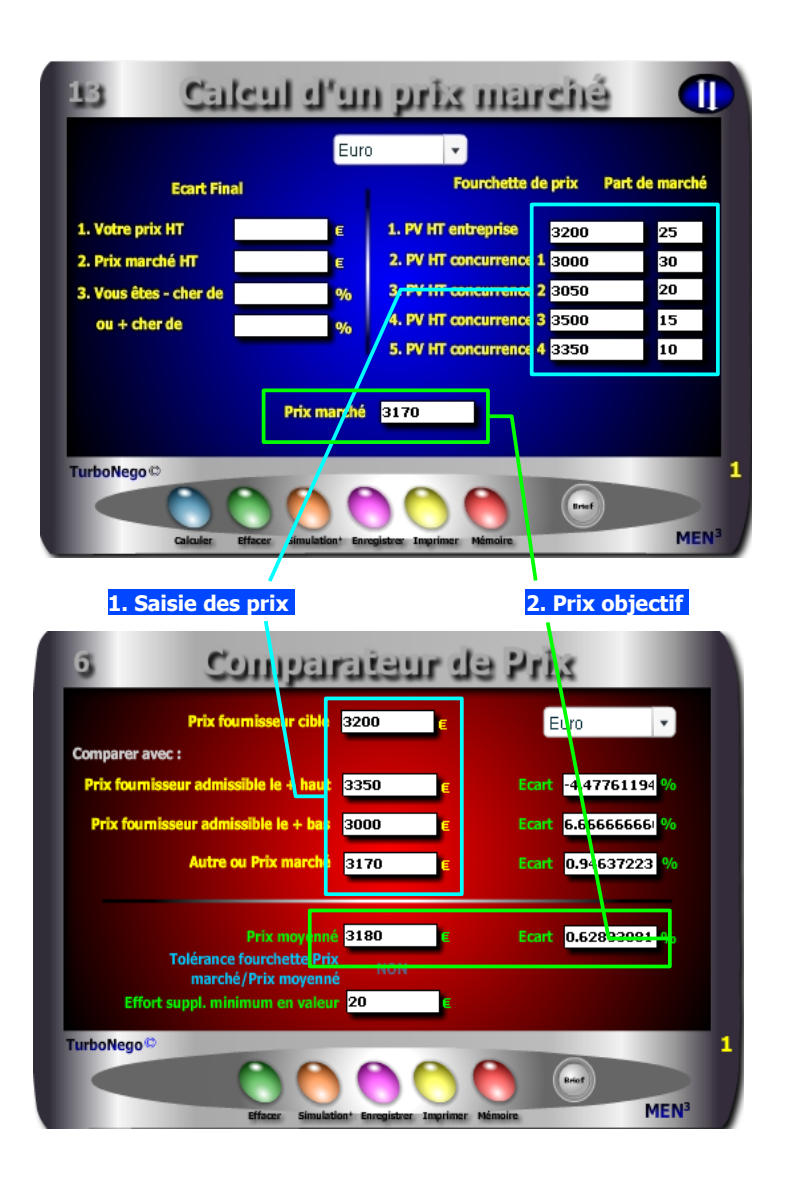

## <span id="page-7-0"></span>**6. Réussir à imposer un Prix Marché objectif**

#### **Contexte : Face à la critique systématique du prix fournisseur jugé plus cher que les autres, que répondre ?**

La meilleure posture consiste à rester offensif et déterminé en prenant appui sur la logique des chiffres. 2 étapes sont recommandées :

#### **Etape 1**

D'abord, histoire d'arrêter sur le champ la culpabilisation habituelle qui consiste pour l'acheteur à dire que vos prix sont plus chers que ceux de la concurrence, il est conseillé de répondre : que ce n'est pas votre produit qui est + cher mais celui de la concurrence qui est - cher, en argumentant alors sur les avantages décisifs de votre NO. En d'autres termes, cela signifie que si la concurrence est chère, c'est qu'il y a forcément une raison. Voir aussi le module 14.

#### **Etape2**

Ensuite, il faut absolument amener le partenaire sur un espace «neutre» de comparaison des prix. Pour cela, il est recommandé d'utiliser les modules 13 (vendeur) ou 26 (acheteur) afin de déterminer un prix marché objectif, c'est-àdire correctement moyenné.

La procédure consiste à pratiquer en 2 temps selon le module utilisé :

**1.** Avec le **module 13**, saisir entre 4 et 5 prix différents (dont le sien). L'idéal consiste à inclure également, à chaque fois, la part de marché des concurrents afin d'effectuer une pondération optimale reflétant la réalité commerciale.

... Avec le **module 26**, il s'agit de recentrer la comparaison finale entre les 3 fournisseurs retenus (ainsi qu'avec le prix marché obtenu via le module 13). L'objectif consiste à déterminer l'écart de prix de chaque fournisseur cible.

**2.** En fonction du résultat «négatif» obtenu, discuter alors de la différence tarifaire en chiffrant l'aspect de l'offre qui l'explique ou peut la compenser. C'est sur cette base «objectivée» que la négociation peut vraiment commencer et/ou se calculer le taux de remise à consentir !

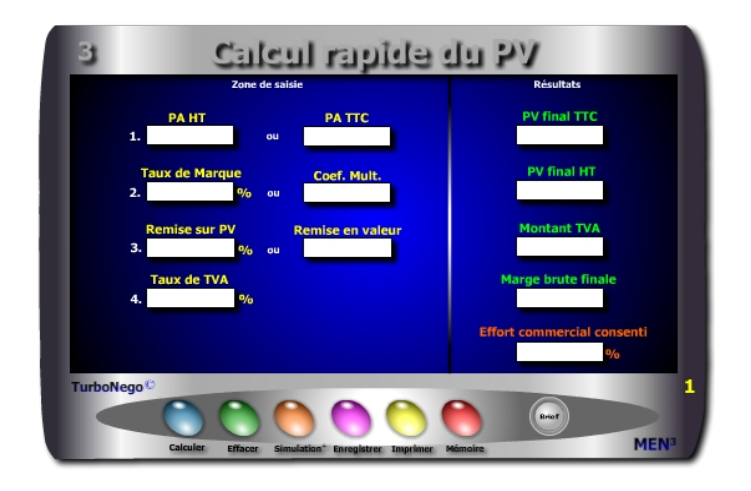

- **. PA HT et TTC =** Base amont de construction du PV
- **. Taux de TVA =** Taxe sur la valeur ajoutée valable pour le PA et le PV
- **. TM ou k =** Valeur ajoutée de l'entreprise disponible en % du PV ou en coefficient multiplicateur
- **. Remise sur PV % ou valeur =** Réduction calculée sur le PV HT
- **. PV final HT et TTC =** PV remisé (incluant déjà la remise consentie)
- **. Montant TVA =** Différence entre PV TTC et PV HT
- **. Marge brute finale =** Différence en valeur entre PV HT remisé et PA HT
- **. Effort commercial consenti =** Impact en % de la remise consentie sur le
- TM initial correspondant également à la partie de marge brute disparue

Ce module est destiné à calculer rapidement au bureau, en rendez-vous ou au téléphone, un Prix de Vente simple HT et TTC en fonction de paramètres formant couramment la valeur ajoutée du produit du vendeur. 2 grandes applications sont possibles :

- . Simulation de PV final en HT et TTC
- . Détermination des principaux paramètres intermédiaires du PV

<span id="page-8-0"></span>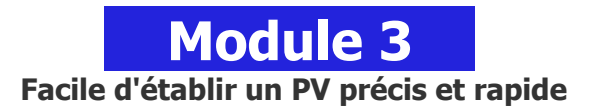

#### **A quoi ça sert ?**

Entre l'école et l'entreprise, il y a un monde, surtout dans les calculs commerciaux. Il ne suffit pas de multiplier un PA HT avec un coefficient multiplicateur maison (k) puis de rajouter la TVA et de soustraire ensuite la remise pour être sûr(e) de son coup. Le risque constant est celui d'écorner la marge finale en impactant directement le TM (Taux de Marque). Mieux vaut avoir sous les yeux une "petite" aide à la décision qui vous dit ce qui se passe derrière le niveau apparent du Prix de Vente obtenu (TVA, marge, effort commercial). De la même manière, vaut-il mieux utiliser sa calculette habituelle en passant 5 minutes à calculer tout cela (dans le meilleur des cas) que profiter de ce module qui, en 15 secondes montre en main, vous donne un résultat parfaitement complet et éclairé ?

#### **Une aide à la décision pour 5 calculs précis**

1. PV final HT 2. PV final TTC 3. Montant de la TVA 4. Marge brute finale 5. Effort commercial consenti

#### **Utilisation du module**

Ce module permet de calculer un Prix de vente tout en déterminant la primo chaîne économique de conséquences pour le vendeur parmi les 6 principaux paramètres du Prix de Vente :

- . PV (HT et TTC)
- . PA (HT et TTC)
- . TVA (% et valeur)
- . VA (TM, k, Mb)
- . Remise (% et valeur)
- . Effort commercial

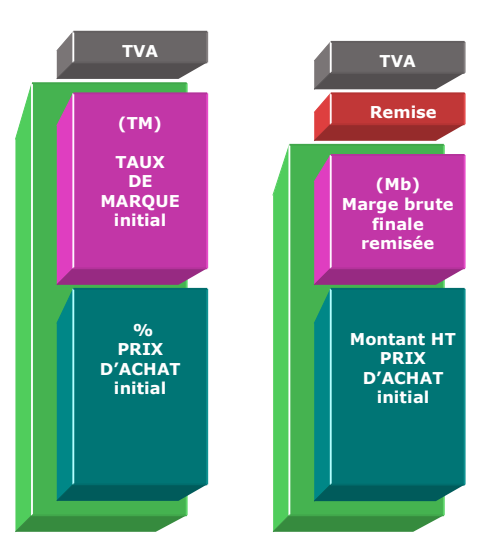

#### **Eléments constitutifs du Taux de Marque**

- **. Frais de fabrication** (amortissement des équipements et machines…)
- **. Main d'œuvre** (personnel de production, taux horaire…)
- **. Coûts fixes de structure** (loyer, investissements généraux, salaires…)
- **. Coûts variables** (personnel affecté, emballages, royalties, commissions, garanties…)
- **. Marge bénéficiaire**
- **. Autres** (provisions diverses)

#### **Eléments constitutifs du Prix d'achat HT**

- **. Somme des achats HT** auprès des fournisseurs (avec remises obtenues et quantités utilisées)
- **. Différentiel monétaire** (éventuel entre 2 monnaies)
- **. Coûts d'approvisionnement** (frais d'achat, transport, réception, assurance, douane…)

#### <span id="page-9-0"></span>**Objectifs de calcul**

Définir les 4 principaux paramètres de la décision commerciale, à savoir :

- **. Remise en % ou valeur**  $=$  Remise en valeur / (PAHT  $\times$  k)]  $\times$  100
- **. PV final TTC**  $= (PAHT \times k) \times [1 + (Taux TVA/100)]$
- **. Marge brute en valeur** = PV HT PA HT
- **. Effort commercial**  $=$  $\frac{1}{6}$  Remise / TM initial  $\frac{1}{2} \times 100$

#### **Exemples de calculs à réaliser avec le module**

```
Simulation : A partir du PA HT = 500€ + TM = 40% + TVA = 19,6%
           + Remise à consentir sur PV = 12%
       Calculer  PA TTC ; PV HT/TTC ; k ; Mb ; Remise en valeur ; Ef
```
#### **Sans module, savez-vous trouver les bonnes réponses en 2 minutes ?**

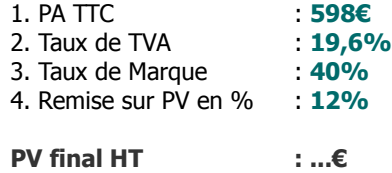

x [(100 - Remise%) / 100)]

**Marge brute finale : ...€**

**[Réponse](#page-30-0)**

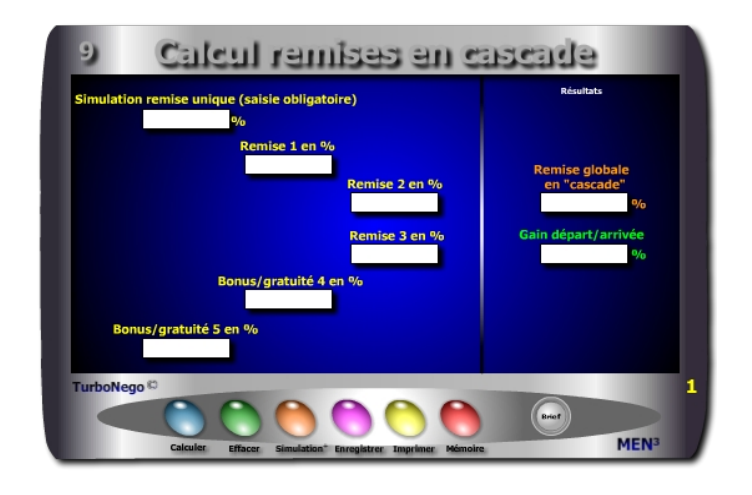

- **. Simulation remise unique** (Il s'agit d'indiquer pour information un taux unique et fixe de remise pour pouvoir ensuite le comparer à l'effet cascade)
- **. Remises en cascade** (Indication de 1, 2, 3 remises éclatées en plusieurs petites afin de minorer arithmétiquement le % de la remise unique indiquée pour information)
- **. Bonus, gratuité en %** (Concessions affectant directement le NO et non le PV venant à la suite des remises 1 à 3)
- **. % de remise globale en «cascade»** (Indique que la succession des remises allouées ou obtenues ne forme pas, au final, une simple addition linéaire mais une multiplication de coefficients se pondérant automatiquement à chaque étape)
- **. Gain départ/arrivée** (Ecart en % entre la remise unique et la réalité arithmétique reposant sur un éclatement des remises)

<span id="page-10-0"></span>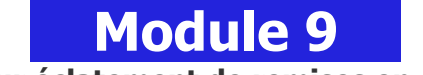

### **Gain sur éclatement de remises en cascade**

#### **A quoi ça sert ?**

L'un des premiers principes en négociation d'affaires, du côté vendeur, est de toujours éclater une remise unique en plusieurs plus petites afin de bénéficier de l'effet en cascade. Pour cela, il s'agit d'éclater l'unique «grosse» remise en plusieurs «petites» afin de bénéficier mécaniquement d'un effet arithmétique. C'est un peu la théorie des dominos à l'envers faisant que plus je casse ma remise en plusieurs morceaux, moins ça me coûte au final ! Le différentiel final peut être très important en valeur, comme c'est l'usage courant dans la grande distribution hyper habituée à cette pratique de remises en cascade...

#### **Une aide à la décision pour 2 calculs précis**

- 1. Taux final de remise après l'effet cascade
- 2. Différentiel de gain avec la solution initiale (remise unique)

#### **Utilisation du module**

Ce module permet d'éclater une concession globale en plusieurs plus petites selon le principe des remises en cascade bénéficiant, à l'arrivée, d'un effet arithmétique bénéficiaire avec :

- . % simulation remise unique : Concession globale envisagée
- . % Remises 1, 2, 3 : 3 types éclatés de remises sur PV (à justifier)
- . % Bonus/gratuité 4, 5 : 2 types éclatés de bonus sur NO (à justifier)
- . % Remise globale en cascade : Résultat final de l'effet arithmétique
- . % Gain départ/arrivée : Ecart positif obtenu grâce à l'effet cascade

Par convention, la remise est calculée sur le PV et apparaît sur facture, alors que le bonus ou la gratuité ne figure pas forcément sur la facture et se définit par rapport au NO (Niveau d'offre). Le vendeur peut, au choix, utiliser 5 lignes de «pures» remises ou effectuer un panachage entre remises, bonus et gratuités dès lors que ces derniers sont quantifiables.

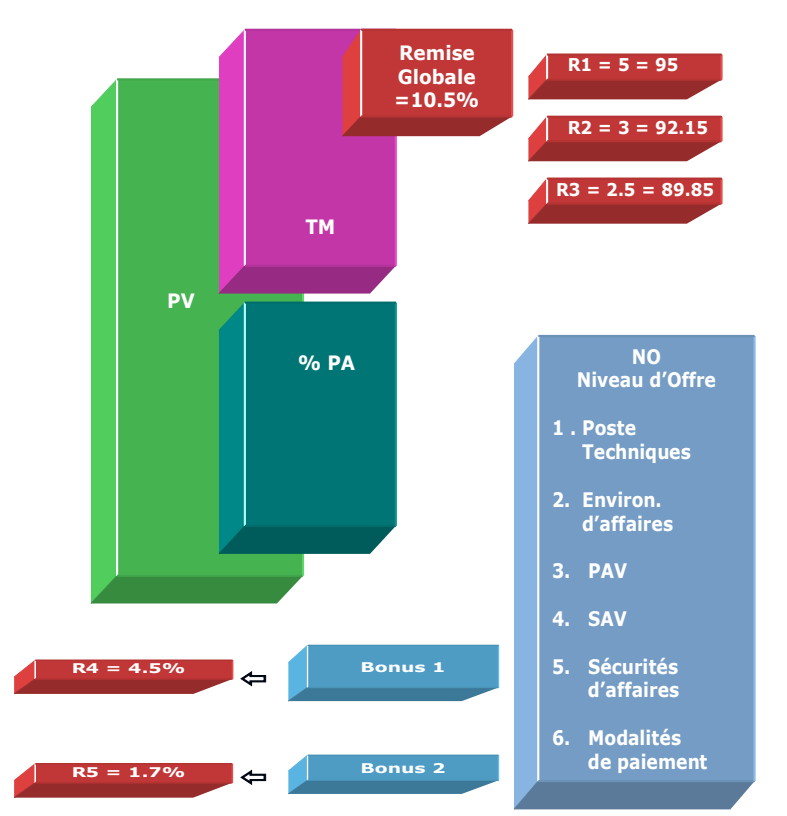

Dans le cas de cet exemple, si la 1<sup>re</sup> remise est de 5%, le PV HT initial passe au niveau 95 (100 - 5). Avec une seconde remise de 3% le PV HT remisé passe à 92.15 (3% appliqué sur le niveau 95 et non sur 100 ) et avec une troisième remise de 2.5%, le nouveau PV HT remisé est égal à 89.84% au lieu de 89.50%.

#### **Objectifs**

S'habituer dans le cadre de gros montants à éclater la demande d'une remise unique importante en plusieurs petites ayant chacune un libellé et une justification commerciale distincte, afin de définir un % global de remise inférieur à celui de la demande initiale tout en ayant le même taux facial apparent. Cet outil est pleinement favorable au vendeur, il suffit de :

- **. Indiquer préalablement une remise unique** (simulation remise unique)
- **. Tester des taux de remise** correspondant en cumul au taux unique de la simulation

L'ordre des taux de remises n'a pas d'importance dans le résultat final sachant que la suivante se calcule toujours sur le montant déjà remisé de la précédente et ainsi de suite.

Ex. 5%, 3%, 2%…. ou 3%, 2%, 5%… donnent le même résultat final.

#### [1 - (100-R1/100) x (100-R2/100) x (100-R3/100) x (100-BG4/100) x (100-BG5/100) x 100]

#### **Exemples de calculs à réaliser avec le module**

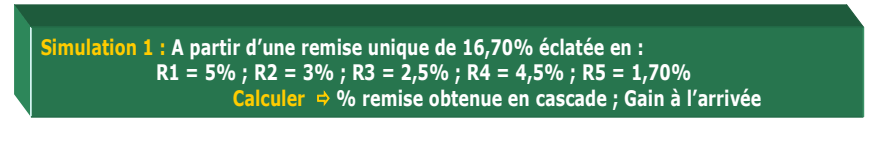

#### **Lecture de l'exemple**

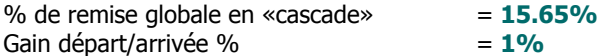

Au lieu d'accorder d'un coup une remise de 16.70%, l'idéal est de la saucissonner en 5 fractions en conservant un produit facial de 16.70% mais en bénéficiant d'un coût réel pour le vendeur de 15.70%, soit un gain pour lui de 1% au final. Sauf convention contraire entre l'acheteur et le vendeur indiquant clairement que chaque remise négociée s'applique obligatoirement sur le montant initial HT de référence, c'est toujours l'effet en cascade qui prime sachant alors que toute nouvelle remise intermédiaire consentie s'effectue logiquement sur le montant précédent déjà remisé.

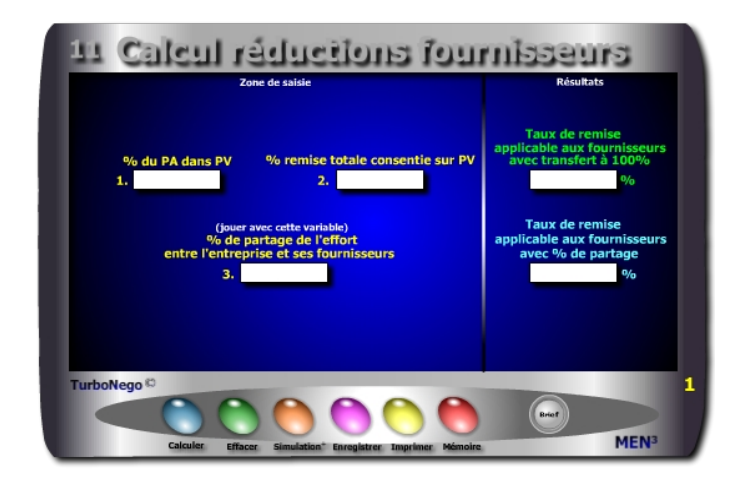

- **. % du PA dans le PV normal**
- **. % total des remises consenties**
- **. % de la part du fournisseur x, y ou z dans le PA**

**. % de remise à compenser avec les fournisseurs selon le principe d'un transfert à 100%.** II s'agit de déplacer intégralement l'effort commercial résultant de la remise sur le PV (case 2) en direction de tous les fournisseurs impliqués dans le PA. Chacun d'eux doit alors supporter un même taux de remise calculé au prorata de la part du PA dans le PV. L'objectif pour le vendeur ou l'acheteur de l'entreprise agissante est d'effacer l'effet remise en aval des ventes en la compensant intégralement sur les fournisseurs en amont de tout processus commercial.

**. % de remise à compenser avec les fournisseurs selon le principe d'un transfert partiel.** II s'agit de définir un % préalable de partage (ex. : 2/ 3 de la remise initiale sur PV) en l'appliquant ensuite de manière identique à chaque fournisseur. Le principe est identique au cas précédent en minorant seulement la charge de l'effort à supporter.

## <span id="page-12-0"></span> **Module 11 Partage de l'effort tarifaire avec les fournisseurs**

#### **A quoi ça sert ?**

Dans le cadre d'un montage technico-commercial ou d'ingénierie d'affaires, ce module permet au vendeur de «récupérer», en partie ou en totalité, la perte subie sur son propre PV ou chiffre d'affaires du fait des allocations de remises consenties à son ou à ses propres clients. Il s'offre ainsi une capacité de compensation en direction de ses propres fournisseurs (qui bénéficient aussi de l'affaire) en exigeant d'eux, en retour, un effort proportionné. En fait, ce module éclaire précisément sur la contribution que peut demander le maître d'oeuvre à ses fournisseurs et à ses partenaires en vue de chercher à équilibrer l'affaire en cours, tout en les faisant participer proportionnellement à «l'effort de guerre» !

#### **Une aide à la décision pour 2 calculs précis**

- 1. Taux de remise pondéré transférable à l'ensemble des fournisseurs (en fonction de la part du PA dans le PV) sur la base de 100% de remise(s) consentie(s) dans le PV
- 2. Taux de remise applicable aux fournisseurs en utilisant un % négocié ou équitable de partage

#### **Utilisation du module**

Ce module permet de transférer, en totalité ou partie, l'impact d'une remise exigée par le client ou subie sur le PV ou CA directement sur les fournisseurs de l'entreprise via :

- 1. Une politique de participation des fournisseurs à l'«effort de guerre»
- 2. Un taux de partage de l'effort considéré comme «acceptable»
- 3. Définition du % exact de remise à négocier avec les fournisseurs en vue de réduire l'impact subi sur la Valeur Ajoutée de l'entreprise

Avec un bon esprit d'équipe entre le service vente et le service achats au sein de la même entreprise, ce module peut servir couramment d'aide à la décision en faveur de ce dernier, en lui permettant de définir précisément le niveau moyen de remises à négocier auprès de ses propres fournisseurs.

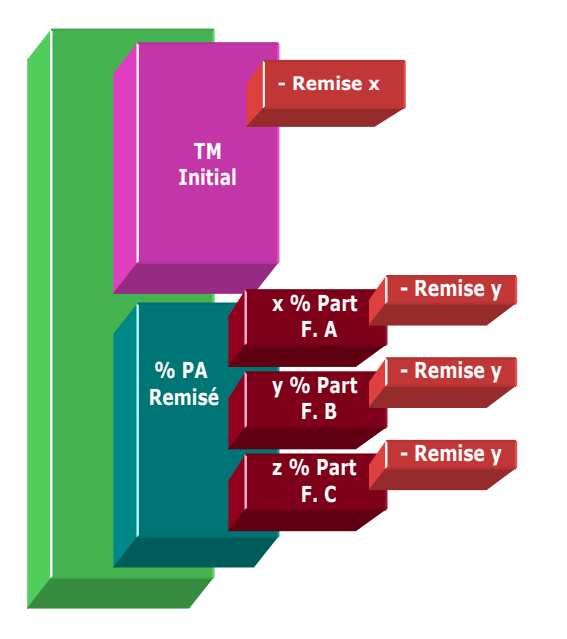

Par convention, si le vendeur décide de demander aux fournisseurs un transfert à 100% de la remise x en fonction de leur part exacte xyz% dans le PA, il faut alors considérer un nouveau xyz% part fournisseur rapporté au PV. Exemple :

Si PV = 100€ avec 10% de remise  $x = 10$ €

%PA = 60% avec répartition suivante sur 3 fournisseurs :

x% part PA Fourn. A = 50% soit x% rapporté au PV = 30% [60 x (50/100)] y% part PA Fourn. B = 30% soit y% rapporté au PV = 18% [60 x (30/100)] z% part PA Fourn. C = 20% soit z% rapporté au PV = 12%  $[60 \times (20/100)]$ 

Pour connaître le taux de remise applicable au fournisseur considéré avec transfert à 100%, il suffit d'indiquer dans la case 3 le xyz% rapporté au PV, ce qui donne dans l'exemple le taux de remise à demander : 16,66%. Le second résultat apparaissant n'est pas pris en considération.

#### **Objectifs de calcul**

Ce module contribue à devenir une technique commerciale efficace de compensation de pertes subies **en aval** auprès des clients, en essayant de les récupérer **en amont** auprès des fournisseurs de manière uniforme. Le but est également de pouvoir jouer avec le «**% de partage de l'effort**» afin de déterminer précisément le % de remise à exiger des fournisseurs considérant que le % du PA et le % de remise consentie sur le PV sont fixes.

Ce module permet de :

- . Définir un taux de remise applicable de manière uniforme aux fournisseurs en fonction de la part (%PA) que ceux-ci représentent dans le PV. [(%Remise / %PA) x 100]
- . Définir un taux de remise applicable de manière uniforme aux fournisseurs en fonction d'un partage d'effort prédéfini (x%) entre l'entreprise et ses fournisseurs.

**[** %Remise x [(% de partage / 100) / %PA] x 100 **]** 

. Définir un taux de remise spécifique pour chaque fournisseur x, y ou z en affectant alors dans la case 3 un taux de simulation égal au «poids» de chaque fournisseur rapporté au PV et non plus au PA.

#### **Exemples de calculs à réaliser avec le module**

**Simulation 1 : Alors que l'entreprise subit une pression commerciale évaluée à 12% en moyenne sur l'ensemble de ses ventes et que les achats représentent 65% de son CA global Calculer Le % de remise à obtenir de l'ensemble des fournisseurs considérant une contribution à l'effort de partage fixée à 66% (34% absorbés par l'entreprise).**

#### **Lecture de l'exemple**

En pure compensation à 100% de la part des fournisseurs, la remise initiale de 12% du PV devient 18.46% par rapport au PA soit : [(12%/65%) x 100] En demandant aux fournisseurs de compenser pour 66% la remise initiale de 12%, le taux de remise à leur demander est de 12.18% soit : **[**12 x [(66%/100) / 65%] x 100**]** 

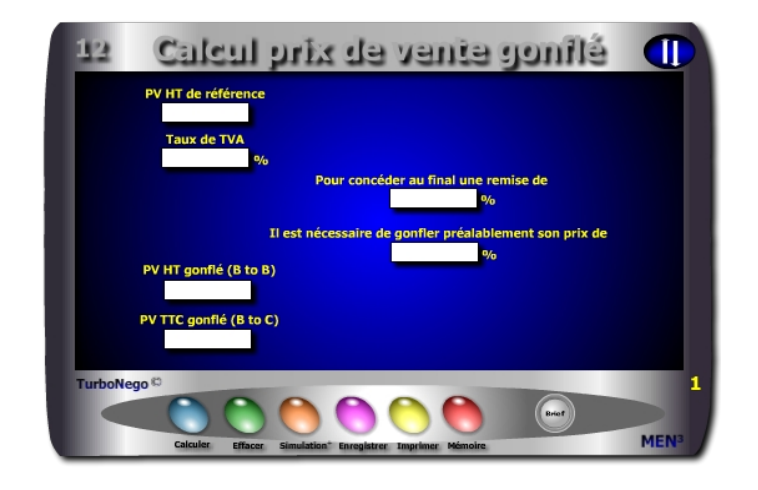

- **. PV HT de référence** (quelle que soit la valeur du PV HT de référence, celui-ci est toujours égal à la base 100)
- **. Taux de TVA** (Taxe sur la valeur ajoutée du pays concerné)
- **. % de remise à concéder ultérieurement** (stratégie de hausse artificielle)
- **. % de gonflement** (% arithmétique nécessaire pour augmenter artificiellement son PV afin de retrouver, au final, le taux de remise souhaitable à concéder)
- **. PV HT gonflé** (s'applique surtout dans les transactions BtoB entre professionnels)
- **. PV TTC gonflé** (s'applique surtout dans les transactions BtoC entre professionnels et particuliers)

<span id="page-14-0"></span>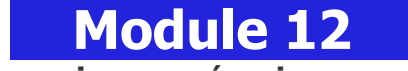

### **Gonfler ses prix pour négocier sans se tromper**

#### **A quoi ça sert ?**

La "gonflette des prix" est une pratique bien rodée dans l'activité commerciale. Dans le jeu commercial habituel (professionnel en HT et grand public en TTC), il est courant d'augmenter préalablement son PV de référence (base 100) en le gonflant artificiellement sous la forme d'un PV initial supérieur (ex. base 120) en prévision d'une allocation de remise à consentir ultérieurement (ex. : 20% sur facture). Pourtant en voulant jouer au plus malin dans la négociation tarifaire, certains oublient qu'augmenter son prix de 20% ne permet pas d'allouer une remise symétrique de 20% mais obligatoirement de... ? Ah, on ne sait pas ! c'est le moment d'apprendre pour ne plus se piéger soi-même !

#### **Une aide à la décision pour 4 calculs précis**

- 1. x% de remise réelle à concéder lorsque l'on gonfle son prix de y%
- 2. y% de prix gonflé afin de permettre d'allouer une remise réelle de x%
- 3. PV HT gonflé en BtoB
- 4. PV TTC gonflé en BtoC

#### **Utilisation du module**

Ce module permet au vendeur d'éviter de réaliser une erreur d'appréciation arithmétique dans l'augmentation de son PV initial en prévision d'une allocation de remise ou de promotion identique. Il permet de :

- 1. Mettre en place une stratégie artificielle de hausse du PV en prévision d'une négociation à la baisse ou d'une offre promotionnelle
- 2. Définir l'augmentation nécessaire pour compenser intégralement un taux de remise donné
- 3. Faire tendre l'effort commercial vers zéro

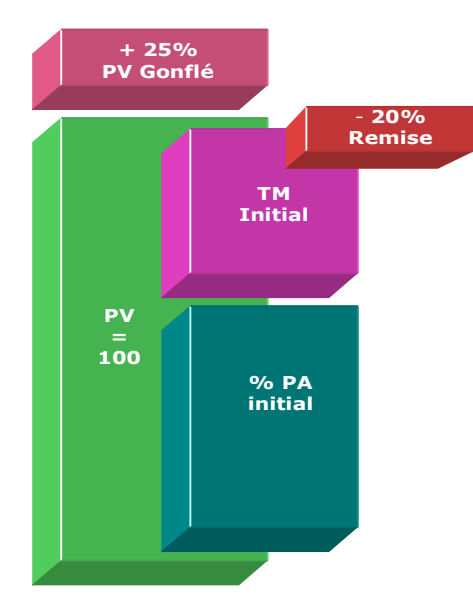

#### <span id="page-15-0"></span>**Objectifs de calcul**

Mettre en place une stratégie de hausse artificielle du PV afin de :

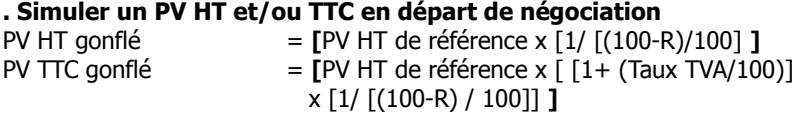

**. Définir l'augmentation nécessaire pour compenser intégralement un taux de remise donné**

**[**[ 100 / [(100 - R) / 100]] - 100 **]**

**. Faire tendre son effort commercial vers zéro par stratégie**

**Exemples de calculs à réaliser avec le module**

**Simulation 1 : Afin d'anticiper l'allocation d'une remise de 20 % sur un PV HT initial de 1450 € supportant un taux de TVA de 19.6% <sup>△</sup> Le % d'augmentation nécessaire du PV ainsi que sa valeur HT et TTC** 

#### **Astuce !**

Il est possible d'utiliser ce module selon plusieurs entrées. Dans le cadre d'une activité de revente basée principalement sur des prix marchés (HT ou TTC), hors construction de prix, ce module permet d'étalonner le PV proposé de tel produit A ou service B par rapport au type de promotion consentie, ou au contraire, de définir le taux de promotion en fonction du PV proposé.

#### **Sans module, savez-vous trouver les bonnes réponses en 2 minutes ?**

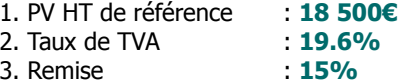

**Il est nécessaire de gonfler préalablement son prix de : ... %**

**PV HT gonflé : ...€ PV TTC gonflé : ...€**

**[Réponse](#page-30-0)**

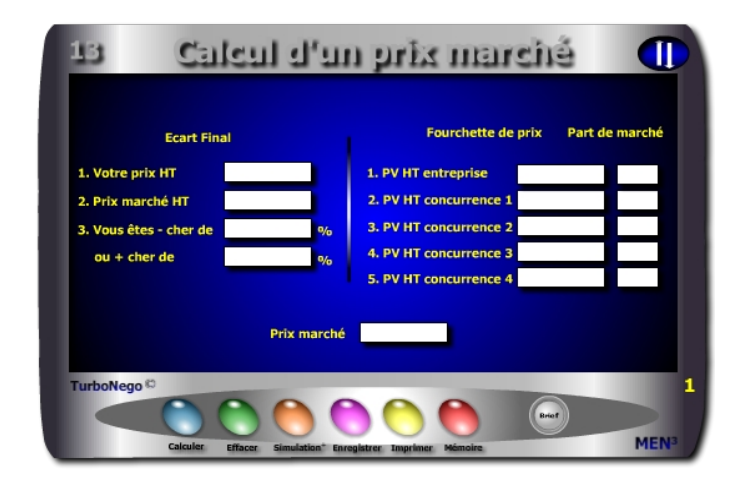

- **. Prix HT** (PV de l'entreprise pour le produit ou la prestation concernée)
- **. Prix marché HT** (Prix découlant d'un indicateur existant, d'un calcul préalable ou d'un rapport d'écart avec le PV entreprise. Il correspond virtuellement à la base 100 du point de vue de l'acheteur)
- **. Ecart constaté + cher** (PV entreprise + cher que celui du marché)
- **. Ecart constaté cher** (PV entreprise cher que celui du marché)
- **. Fourchette de prix** (Indication de plusieurs prix différents et crédibles entre le prix le plus haut et le prix le plus bas)
- **. Part de marché** (Utilisation facultative permettant d'objectiver encore davantage le Prix Marché obtenu)

Pour calculer un Prix Marché, l'entreprise du vendeur doit faire intégralement partie du jeu commercial en saisissant son propre PV entreprise. Elle affirme ainsi être un acteur légitime «pesant» un certain poids sur son marché. Pour être vraiment crédible, le Prix Marché doit intégrer au moins 4 valeurs différentes, voire 5 si possible, y compris celle de l'entreprise du vendeur.

<span id="page-16-0"></span>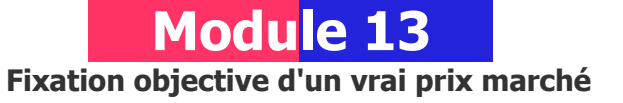

#### **A quoi ça sert ?**

Pour un acheteur professionnel, le vrai centre de gravité des affaires tourne autour du Prix Marché. Mais c'est quoi un prix marché ? C'est un prix statistique idéal qui comme toute moyenne est faux dès son énoncé mais qui a le mérite de fixer les idées pour pouvoir ensuite mieux orienter la négociation à la baisse, car à la hausse c'est très...très rare ! Mieux vaut donc être prévenu à l'avance pour ajuster correctement ses tarifs et mieux résister ainsi aux assauts des demandes de remises et autres concessions...

#### **Une aide à la décision pour 3 calculs précis**

- 1. % d'écart caractérisant le fait d'être + cher ou cher que le prix marché
- 2. Détermination du prix marché en fonction du fait d'être + ou cher de x%
- 3. Prix marché résultant de l'arbitrage d'une fourchette de prix concurrents

#### **Utilisation du module**

Ce module permet de calculer un PV marché en intégrant les PV de la concurrence ainsi que leurs parts de marché respectives en proposant de :

- 1. Définir ou connaître un prix marché à la source de la concurrence
- 2. Déterminer l'écart + ou du PV entreprise avec le PV marché
- 3. Déterminer le PV Marché à partir de l'écart estimé du PV entreprise avec :
- . Dans la partie 1, calcul de la différence (%) en + ou du prix (PV ou PA) proposé par rapport à la référence du prix marché
- . Dans la partie 2, définition d'un «vrai» prix marché en intégrant les prix liés au Top 3 ou 4 de la concurrence avec leurs parts de marché respectives.

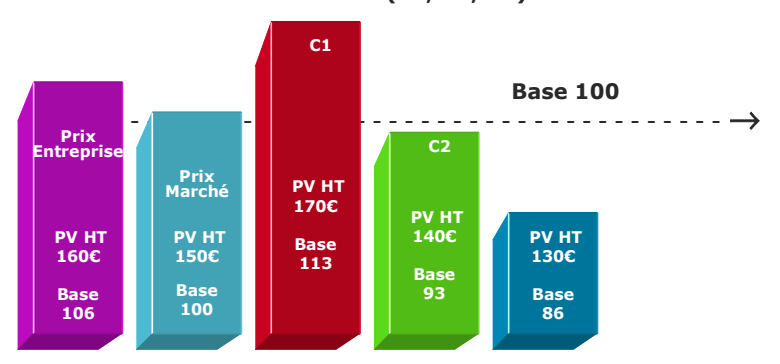

#### **Part de marché**

L'usage des parts de marché valide de manière beaucoup plus objective les PV pris en considération dans la fourchette de prix. En effet, cela consacre l'intérêt de l'offre et du prix de chaque concurrent vis-à-vis du milieu professionnel par le «poids» réel des achats réalisés. Ainsi chaque prix prouve-t-il sa légitimité dans la durée et/ou en fonction de la nature des clients faisant qu'il n'existe pas, en définitive, de prix unique «idéal» ou juste mais seulement une moyenne que traduit le Prix Marché.

En tout état de cause, le Prix Marché ne doit rester qu'un indicateur, un repère, permettant de mieux justifier les PV des uns et des autres en fonction de la spécificité de leurs propres NO (Niveau d'offre). La saisie des Parts de Marché nécessite obligatoirement que le produit final soit égal à 100% afin de justifier la place de chaque PV dans le marché global. Tout produit intermédiaire (ex. 60% ou 90%) rend caduque la pondération en ne permettant de réaliser qu'un calcul basé uniquement sur les PV saisis dans la fourchette de prix.

#### **Objectifs de calcul**

Dans la partie **«Comparaison»**, il suffit d'utiliser 2 paramètres seulement pour définir le troisième dans n'importe quel sens offrant ainsi une double possibilité d'identification :

- **. Différence positive ou négative de son propre prix (PV ou PA)**   $[1 - (Prix HT / Prix marché)] \times 100$
- **. Déterminer le Prix marché (PV ou PA de la concurrence)** en connaissant préalablement l'écart positif ou négatif affectant son propre prix.

Dans la partie **«Calcul du Prix Marché»**, l'objectif consiste à améliorer son tir «balistique» en matière de PV et/ou de justification du NO (Niveau d'Offre) par rapport à la concurrence. Cela permet également d'expliquer le «pourquoi» de son prix en évitant de tomber dans le piège classique du prix + cher, méthode habituelle de culpabilisation et/ou de pression en provenance de l'acheteur.

#### **Exemples de calculs à réaliser avec le module**

**Simulation 1 : Le PV entreprise est + cher de 9,29% que le PV marché Calculer Celui-ci Simulation 2 : Avec les paramètres suivants Calculer le Prix marché avec : PV entreprise = 150€ avec Part de Marché (PM) 25% PV concurrence 1 = 165€ avec PM 15% ; PV concurrence 2 = 135€ avec PM 30% PV concurrence 3 = 120€ avec PM 20% ; PV concurrence 4 = 105€ avec PM 10%**

#### **Lecture de l'exemple dans la partie «Fourchette de prix»**

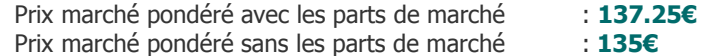

- . Je veux connaître le prix marché alors que je sais être  $11.11\% +$  cher  $(150\epsilon)$
- . Je veux connaître l'écart entre mon PV HT (150€) et le Prix marché HT (135€)
- . Je veux être 5% moins cher que le prix marché (135€)
- . Je veux calculer un Prix Marché simple en recherchant une moyenne entre prix différents de la concurrence en saisissant 5 types de PV
- . Je veux calculer un Prix Marché pondéré en utilisant, en plus, les parts de marché de chacun pour le type de produit ou d'offre considéré.

#### **3 Prix Concurrence (C1, C2, C3) du + haut au + bas**

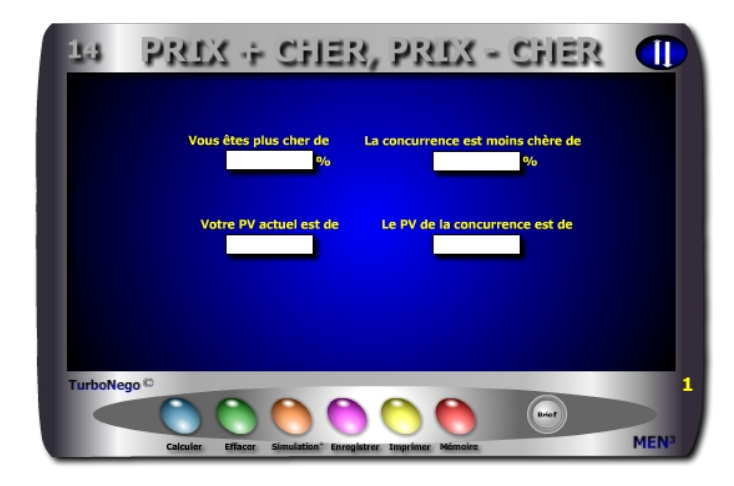

#### **. Ecart de prix + cher en %**

% + cher = **[**[1/ (100 - %-cher) / 100] - 1**]** x 100 ou [(PV actuel / PV concurrence) - 1] x 100

**. Ecart de prix avec concurrence - chère en %**

% - cher =  $\frac{6}{6}$  + cher / (100 + % + cher)  $\frac{1}{2}$  x 100 ou [(PV actuel - PV concurrence) / PV actuel] x 100

#### **. PV HT actuel de l'entreprise**

#### **. PV HT de la concurrence**

Avec PV actuel et  $%$  + cher = PV actuel /  $[1 + (% +cher/100)]$ Avec PV actuel et  $\%$  - cher = PV actuel x  $[1 - (\% - \text{cher}/100)]$ 

Ce module relève d'une pure technique de vente et de négociation qui consiste à refuser d'être l'unique norme négative de prix à partir de laquelle s'évalue la concurrence. Il s'agit de retourner la situation de manière à faire en sorte que ce soit la concurrence qui devienne le repère «douteux» dans le raisonnement commercial tenu par l'acheteur, sachant que si son prix est plus bas c'est qu'il existe forcément des raisons objectives expliquant cela. A l'acheteur de découvrir lesquelles en lui pointant simplement la réalité de cet écart arithmétique.

<span id="page-18-0"></span>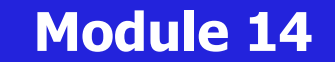

**Vous êtes + cher, non la concurrence est - chère de...**

#### **A quoi ça sert ?**

Un prix peut en cacher un autre. C'est ce qu'aurait dit Rodrigue (Le Cid) dans une célèbre tirade (restée longtemps méconnue) : "Ne me dit pas que mon prix est plus cher que celui de la concurrence, car...c'est vrai en plus !". La réplique immédiate de Don Dièque aurait été alors sans ambiguïté : "Oui et je trouve même anormal que tu sois la seule référence tarifaire à partir de laquelle nos ennemis se gaussent continuellement de nous !". En fait à l'époque, l'un et l'autre voulaient simplement dire qu'un prix bas cache forcément un déficit d'offre (moindre qualité, moins de services, de disponibilité, d'efficience...) et que, souvent, cela se paye au double ou au décuple plus tard. Pas vrai Corneille ?

#### **Une aide à la décision pour 4 calculs précis**

- 1. Lorsque je suis plus cher de x% que la concurrence, celle-ci est moins chère que moi de y%
- 2. Lorsque la concurrence est moins chère que moi de y%, je suis plus cher qu'elle de x%
- 3. PV de la concurrence lorsque je suis plus cher qu'elle de x% et mon prix est de...
- 4. PV de la concurrence lorsqu'elle est moins chère que moi de y% et que mon prix est de...

#### **Utilisation du module**

Ce module permet de défendre son PV par rapport à celui de la concurrence en se déculpabilisant et en retournant la situation par la capacité de : 1. Répondre à l'affirmation «Vous êtes + cher de x % que la concurrence» en indiquant que «c'est la concurrence qui est moins cher de  $v\%$ » (et il y a forcément une raison)

2. Créer le doute dans l'esprit de l'acheteur sur le pourquoi du PV + bas de la concurrence

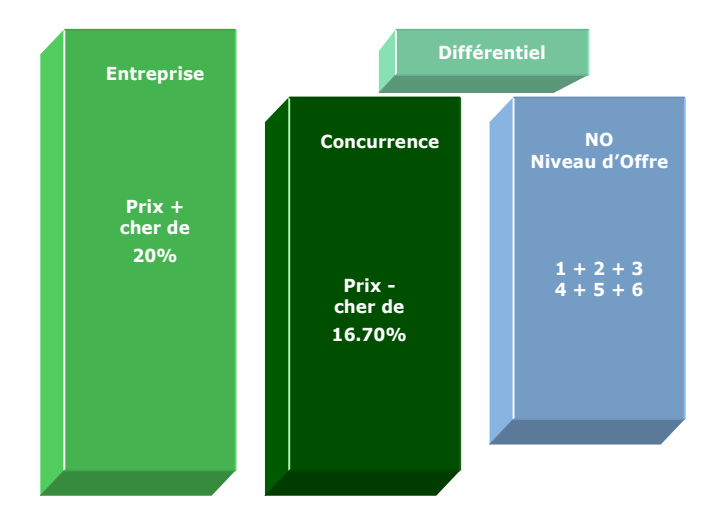

#### **+ cher oui mais...**

Ce module permet de déculpabiliser le vendeur lorsque l'acheteur lui indique que son prix est x% + cher que celui de la concurrence, en lui permettant de :

- . Retourner la situation en indiquant pourquoi la concurrence est chère
- . Créer un effet de souffle et/ou une reprise en main face à ce type d'affirmation toujours culpabilisante
- . Expliquer le pourquoi des différences de prix à partir du NO du vendeur, ce qui permet de passer de la négociation tarifaire à la négociation hors tarif

Toujours éviter de dénigrer de manière frontale la concurrence. C'est l'acheteur qui doit faire lui-même le travail critique !

#### **Objectifs de calcul**

Réintroduire intelligemment la position «non idéale» de la concurrence dans l'argumentation économique en n'hésitant pas à :

- . Défendre «bec et ongles» son propre rapport PV/NO si celui-ci est honnête
- . Jouer sur le plus faible écart en sa faveur notamment en inversant l'affirmation qui de «+ cher que la concurrence» devient : «la concurrence est moins chère que moi de…»
- . Créer le doute dans l'esprit de l'acheteur sur l'écart, tout en annihilant l'effet culpabilisant de son objection

Avec 2 paramètres saisis, il est possible de définir le 3<sup>e</sup> et le 4<sup>e</sup> dans n'importe quel sens en ayant toujours 1 couple d'informations pour argumenter :

- 
- . Ecart + cher / PV actuel . Ecart + cher / PV de la concurrence<br>
. Ecart + cher / Ecart cher . Ecart cher / PV de la concurrence . Ecart + cher / Ecart - cher . Ecart - cher / PV de la concurrence
- 
- . Ecart cher / PV actuel . PV actuel / PV de la concurrence
- **Exemples de calculs à réaliser avec le module**

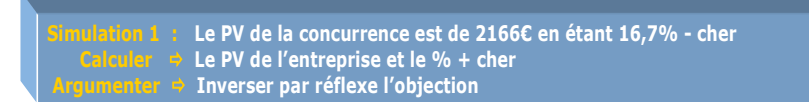

#### **Lecture de l'exemple**

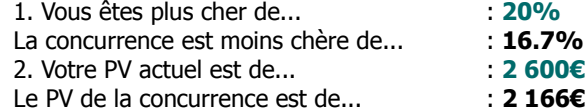

A l'affirmation «vous êtes + cher de 20%», la réponse professionnelle du vendeur est «la concurrence est moins chère que moi de 16.7%», sous-entendu que la concurrence n'est pas la référence en ce domaine (mais plutôt moi) et qu'il existe forcément des raisons expliquant la faiblesse du prix de la concurrence. A partir de ce moment là, c'est au vendeur de rebondir et montrer sa différence positive en argumentant sur les «plus» de son offre face aux «moins» de la concurrence !

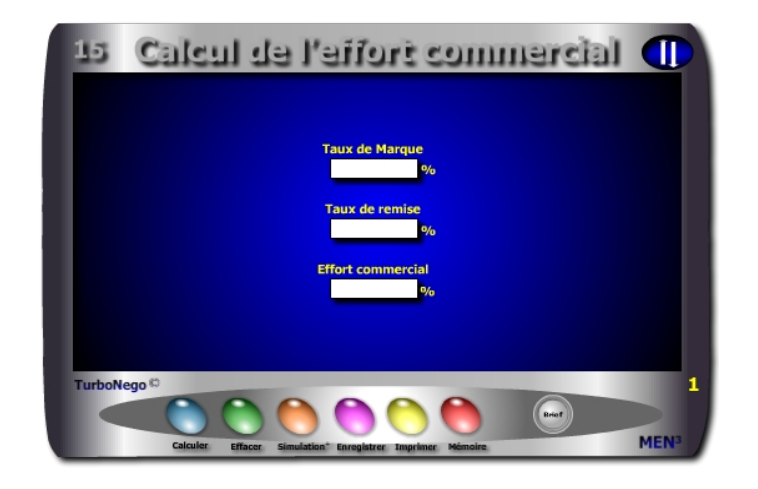

**. Taux de Marque** Saisie directe ou (%Remise / Effort commercial) x 100 **. Remise en %** Saisie directe ou (Effort commercial x TM ) / 100 **. Effort commercial en % (\*)** ou (%Remise / TM) x 100

Il est possible d'effectuer des simulations successives en supprimant à chaque fois les données affichées dans 2 cases : dans celle qui doit indiquer le nouveau résultat attendu et dans celle qui doit intégrer la nouvelle donnée.

Sauf exception, l'effort commercial n'intègre pas les concessions chiffrées découlant du NO (Niveau d'offre) allouées sous forme de bonus, de services supplémentaires ou de conditions de paiement et encore moins les concessions non chiffrées. L'effort commercial étant applicable uniquement sur l'altération directe du TM, il n'est pas souhaitable d'intégrer le jeu des contreparties d'affaires relatives au NO, sachant que celles-ci ont d'abord un coût direct découlant principalement de leur PA, plus que de coûts ultérieurs et/ou de marge à retirer par l'entreprise. Il est donc préférable de faire l'impasse sur la fraction de TM que peut représenter une concession découlant du NO car le plus souvent difficilement chiffrable de manière objective ou trop faible.

(\*) Terme, notion et rapport arithmétique mis en oeuvre par D.Reuter en 1987

<span id="page-20-0"></span>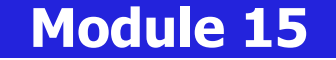

### **Effort commercial pour le vendeur, remise pour l'acheteur**

#### **A quoi ça sert ?**

Il s'agit de séparer la **notion de remise** qui ressort principalement du langage acheteur et s'applique à traduire une économie réalisée sur le PV facturé et, la **notion d'effort commercial\*** qui ressort exclusivement du langage vendeur en définissant l'impact économique profond de la remise au coeur même de la valeur ajoutée de l'affaire ou du produit en terme de déstructuration du Taux de Marque. Si en versus achat la remise s'applique directement sur le PV en le réduisant, par exemple, de 10%, ces mêmes 10% se transforment instantanément en 25% d'effort commercial pour le vendeur du fait que, pour lui, la remise impacte d'abord et surtout la partie du TM (si celui-ci est de 40%) et non pas la partie du PA (corrélativement de 60%) inclus dans le PV et théoriquement déjà réglée. La négociation doit donc intégrer ce changement de référentiel sachant que le "prix à payer" par le vendeur est alors de 2,5 fois supérieur au simple aspect facial de la remise consentie.

#### **Une aide à la décision pour 2 calculs précis**

- 1. Taux de remise à consentir en fonction de l'effort commercial admissible
- 2. Effort commercial subi en fonction de la remise allouée

#### **Utilisation du module**

Ce module permet de dissocier l'impact réel d'une remise (profitant au client) avec son effet économique sur la valeur ajoutée supporté par le fournisseur. Pour cela, il est nécessaire de bien séparer ce qui ressort du langage acheteur (remise) avec ce qui ressort du langage vendeur (Effort Commercial). Il s'agit plus concrètement de :

- 1. Comprendre l'impact économique réel des concessions faites sur le PV en l'analysant par rapport au TM
- 2. Définir le % précis de remise (R) à négocier par rapport à l'effort commercial (Ef) admissible
- 3. Calculer l'effort commercial (Ef) directement lié à la remise consentie
- 4. Définir le TM à partir des limites admissibles de R et Ef

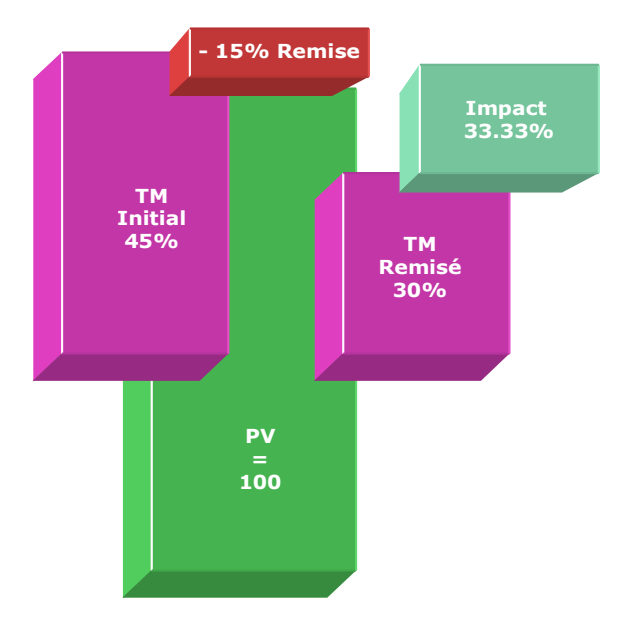

#### **Rapport Remise / Effort commercial**

Concevoir uniquement l'effet remise sur la globalité du PV (somme du TM + du %PA = 100) est dangereux et totalement faux du point de vue du vendeur. En économie d'affaires, il est nécessaire de considérer que la remise consentie ne peut nullement s'appliquer ou se dissoudre sur la partie % du PA déjà réglée ou budgétée mais uniquement sur la partie TM, ce qui amplifie considérablement l'impact.

Par convention, l'effort commercial ne concerne que les remises sur facture affectant directement le PV (et non le NO). Il s'applique non sur le PV (comme les remises) mais uniquement sur le Taux de Marque en tant que sanctuaire de la valeur ajoutée de l'entreprise. Son impact concret se mesure par l'altération de certaines lignes de construction initiale du PV de référence (marge, frais de structure, coûts variables, coûts fixes) en anéantissant ou réduisant directement le profit souhaité.

#### **Objectifs de calcul**

Intégrer la notion conceptuelle et arithmétique de l'effort commercial afin de mieux qualifier et stabiliser la démarche de vente et de négociation en permettant de :

- . Sensibiliser le vendeur sur le différentiel économique existant entre une «petite remise» concédée au client et un possible gros dégât en terme de profitabilité de l'affaire ;
- . Défendre la valeur ajoutée du produit ou de l'affaire (Taux de Marque) en luttant fermement face aux demandes de remise sur PV ;
- . Déterminer ou simuler l'effort commercial arrière consécutif à l'allocation forcée d'une remise ;
- . Déterminer le niveau de remise acceptable en regard de l'effort commercial maximal pouvant être consenti.

#### **Exemples de calculs à réaliser avec le module**

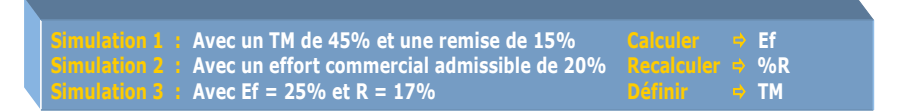

#### **Lecture des exemples 1 et 2**

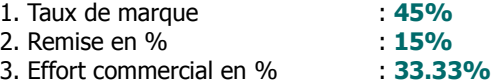

En appliquant une remise de 15% sur le PV il se produit, en réaction, une altération de 33.3% du Taux de Marque (15 / 45 x 100), soit un impact 2.2 fois supérieur au taux facial de la remise. Si la marge maximale de négociation préincluse dans le TM était de l'ordre de 20% de celui-ci, on s'aperçoit immédiatement que cette dernière est anéantie en lésant directement d'autres postes de valeur ajoutée (13% en tout). A l'inverse, si la marge maximale de négociation est de l'ordre de 20% du Taux de Marque (45%), alors le vendeur ne doit pouvoir allouer une remise supérieure à 9% (20 x 45) / 100. Au-delà c'est de la vente suicidaire !

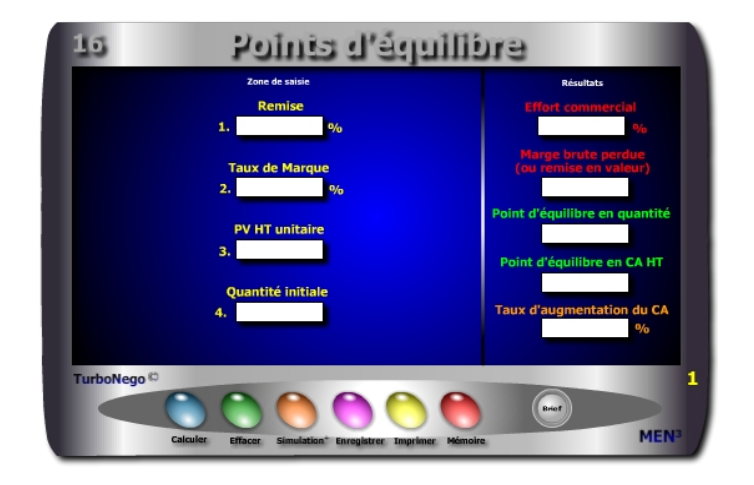

- **. Remise en %** (Réduction allouée sur le PV HT)
- **. Taux de Marque** (TM initial)
- **. PV HT unitaire** (Prix de vente unitaire initial de chaque produit xyz)
- **. Quantité initiale** (Volume de base du produit ou du service xyz)
- **. Effort commercial en % (\*)** (Impact de la remise sur le TM initial)
- **. Marge brute perdue** (Correspond également à la remise totale en valeur)
- **. Point d'équilibre en quantité (\*)** (Nouvelle quantité à vendre du produit ou service xyz)
- **. Point d'équilibre en CA HT (\*)** (Nouveau CA à réaliser avec ce produit ou service tenant compte de la remise applicable)
- **. Taux d'augmentation du CA (\*)** (Rapport existant entre le CA HT initial non remisé et le CA HT final remisé)

(\*) Termes, notions et rapports arithmétiques mis en oeuvre par D.Reuter en 1987

## <span id="page-22-0"></span> **Module 16**

### **Quels sont les points d'équilibre en Qté, CA, % ?**

#### **A quoi ça sert ?**

Il en va de l'environnement économique de l'entreprise comme de l'écologie faisant que tout prélèvement supplémentaire doit être compensé stricto sensu afin de revenir à l'état initial de départ (ou du moins essayer). La recherche d'équilibre s'oppose donc à tout geste gratuit ou unilatéral du vendeur obligeant celui-ci à vendre "plus" en quantité et CA, afin de retrouver tout simplement le même niveau de marge qu'avant la remise non prévue.

#### **Une aide à la décision pour 5 calculs précis**

- 1. Effort commercial subi
- 2. Marge brute perdue en valeur
- 3. Point d'équilibre en quantité nécessaire pour récupérer la marge brute perdue
- 4. Point d'équilibre en CA HT pour récupérer la marge brute perdue
- 5. Taux d'augmentation du CA en % en fonction de la remise consentie

#### **Utilisation du module**

Ce module favorise une mise en application stricte du principe de réciprocité en affaires après allocation d'une remise, en permettant de négocier des contreparties dans le but de récupérer uniquement l'objectif initial de Marge brute. Il s'agit de :

1. Récupérer par produit la perte de marge brute liée à l'effet remise avec :

- . Le Point d'équilibre en CA HT
- . Le Point d'équilibre en Qté
- 2. Compenser toute allocation de remise en étant responsabilisé sur les conséquences affectant le TM (Ef, Mb perdue, % hausse du CA)
- 3. Entraîner une demande d'augmentation des quantités et l'atteinte d'un nouveau CA avec :
	- . Augmentation proportionnée du CA en valeur et %
	- . Augmentation proportionnée du volume

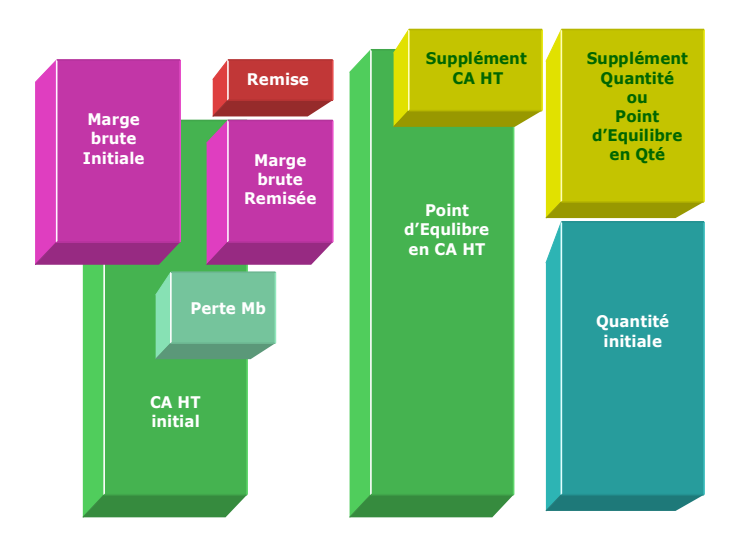

#### **Opter pour des contreparties**

En négociation, il s'agit d'appliquer au sens strict le principe de réciprocité en compensant toute baisse de prix ou de CA par une ou plusieurs contreparties :

- . Un volume plus important
- . Un supplément de CA HT
- . La vente de produits, accessoires ou services supplémentaires
- . La promesse d'une seconde affaire exécutable rapidement
- . Un règlement complet anticipé
- . La non réalisation d'un service ou d'une contrepartie d'affaires prévue initialement

...

#### <span id="page-23-0"></span>**Objectifs de calcul**

Récupérer la fraction de marge brute perdue pour le produit ou service xyz en vendant plus via :

**. Augmentation proportionnée de la quantité à vendre**  Qté initiale x [TM / (TM - %Remise)]

#### **. Augmentation proportionnée du CA HT**

**[**(Point d'équilibre en Qté x PVHT unitaire) x [(100 -%Remise) /100] **] . Définir le Taux d'augmentation du CA**

**[**1- [Point d'équilibre en CA HT / (PV HT unitaire x Qté initiale)] **]** x 100 Les points d'équilibre supposent une négociation ferme de la part du vendeur en réciprocité de la remise consentie. Pour cela, il est naturel d'exiger de la part de l'acheteur, qui bénéficie pleinement d'une remise directe négociée (non prévue initialement dans le cadre des remises dégressives ou du PV gonflé), une contrepartie d'achats.

#### **Exemples de calculs à réaliser avec le module**

**Simulation 1** : Considérant un produit A ayant un PV unitaire HT de 10€ et une quantité initiale de 20 pièces, le tout affecté d'un TM de 45% et devant subir une remise de 15% Calculer • 1. L'effort commercial et la marg

#### **Sans module, savez-vous trouver les bonnes réponses en 10 minutes ?**

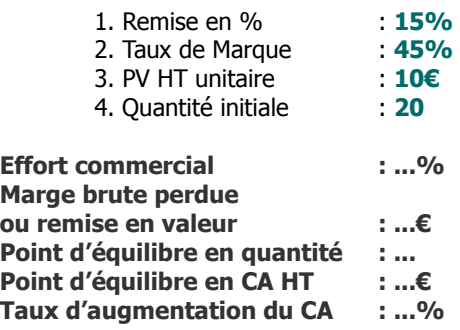

**[Réponse](#page-30-0)**

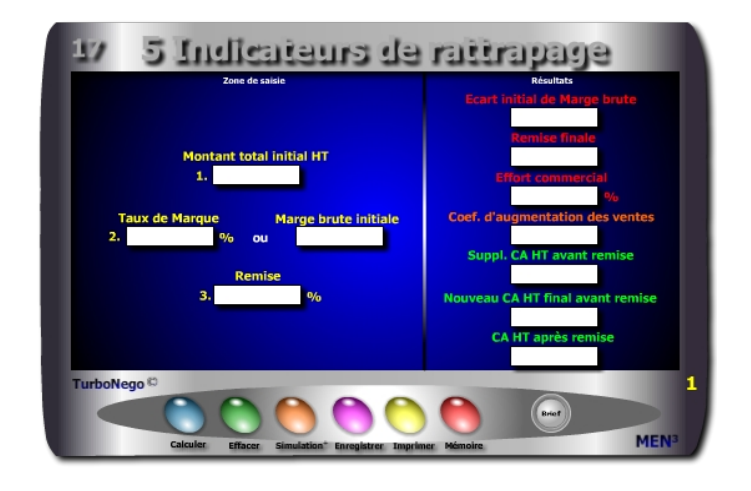

- **. Montant total initial HT** (CA HT initial tous produits et services confondus hors remise)
- **. Taux de Marque** (application du TM initial)
- **. Remise en %** (appliquée sur le PV HT)
- **. Marge brute initiale** (TM rapporté au Mt total initial HT)
- **. Perte initiale de marge brute** (différence entre la marge brute initiale et le marge brute remisée = remise en valeur)
- **. Remise finale en valeur** (différence entre CA HT final avant remise et CA final HT après remise)
- **. Effort commercial en %** (impact de la remise sur la valeur ajoutée de l'affaire)
- **. Coef. d'augmentation des ventes** (Indice multiplicateur de compensation pour un rattrapage à «zéro»)
- **. Supplément CA HT avant remise** (différentiel entre le CA HT final et le CA HT initial avant remise)
- **. Nouveau CA HT final à réaliser** (CA HT initial x Coef. d'augmentation des ventes avant remise et après remise)

<span id="page-24-0"></span>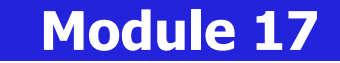

### **5 indicateurs pour rattraper les ventes remisées**

#### **A quoi ça sert ?**

Ce module synthétise les actions de vente et de négociation à mener en vue de compenser efficacement les concessions globales allouées à l'acheteur. Il indique notamment :

- . Les différentes étapes du rattrapage
- . Le CA virtuel à atteindre pour éviter une perte de profit

Encore plus fort lorsqu'il s'agit, par avance, de simuler l'impact d'un taux de remise sur la marge brute d'un produit lambda en disposant d'un mini tableau de bord éclairant sur les pistes à négocier et surtout, par contraste, en stigmatisant celles sur lesquelles ne surtout pas s'engager. Avec ce module, je n'ai plus du tout envie de faire de remise(s), car c'est trop dur à compenser !

#### **Une aide à la décision pour 7 calculs précis**

- 1. Ecart de marge brute subi du fait de l'allocation d'une remise
- 2. Montant de la remise finale à allouer
- 3. Effort commercial subi en %
- 4. Coef. d'augmentation des ventes pour compenser la remise concédée
- 5. Supplément de CA HT à réaliser pour compenser la remise concédée
- 6. Nouveau CA HT à réaliser pour compenser la remise concédée
- 7. CA HT final à réaliser après intégration logique de la même remise appliquée sur le suppl. de CA HT à réaliser

#### **Utilisation du module**

Dans l'affaire en cours, il permet de conserver l'intégralité de la marge brute initiale par un supplément de CA HT lui-même soumis à remise, tout en disposant d'indicateurs permettant de fixer les conditions d'obtention de ce nouveau CA HT à atteindre.

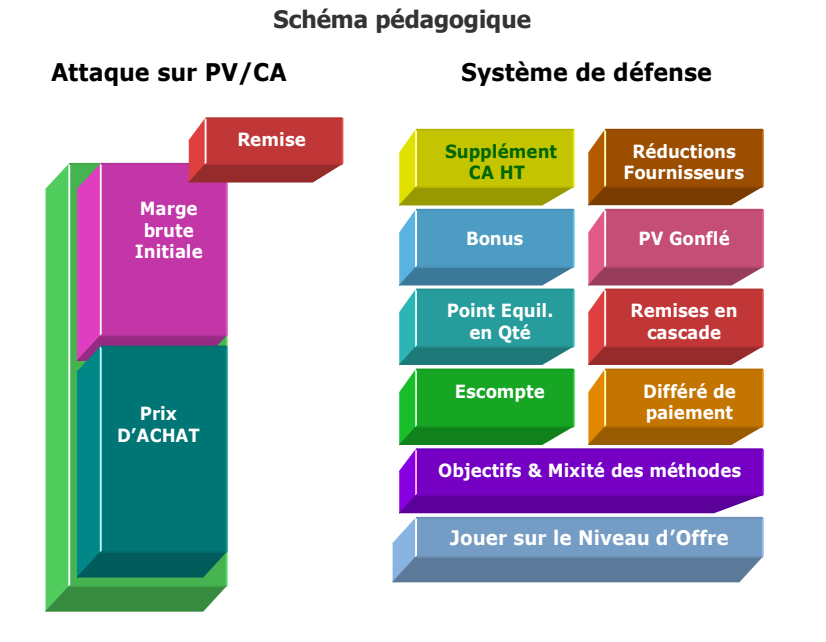

#### **7 types de compensation**

Hors réduction imposée aux fournisseurs, le vendeur dispose de plusieurs possibilités pour compenser techniquement une perte de profit ou de marge et/ou éviter toute forme ultérieure de rattrapage dans ses ventes :

- 1. Vendre plus de produits ou de services que ceux déjà proposés
- 2. Vendre d'autres produits ou services
- 3. Réaliser un mix technique entre les deux possibilités
- 4. Rester ferme sur ses positions de départ
- 5. Déplacer la demande de remise affectant le PV, en bonus ou en contreparties alloués au sein du NO (Niveau d'offre)
- 6. Mettre en place une stratégie de hausse du PV initial
- 7. Combiner intelligemment les différentes possibilités entre elles.

#### <span id="page-25-0"></span>**Objectifs de calcul**

 $Réponse$ 

Animer l'«offensivité» commerciale du vendeur en l'obligeant à défendre l'intégrité de son affaire comme à demander fermement des contreparties à son partenaire, plutôt que de subir les «coups de bélier» de l'acheteur en risquant, alors, de subir de nouvelles pertes. Les 6 étapes pour récupérer une perte :

#### **. Identifier l'écart initial de marge brute :**

CAHT x **[**1 - [(100 - %Remise) / 100] **]**

- **. Définir l'effort commercial :** (% Remise / TM) x 100
- **. Calculer la remise finale en valeur :**

Nouveau CA final HT avant remise - CA final HT après remise

- **. Déterminer le coef. d'augmentation des ventes :** [TM / (TM %Remise)]
- **. Fixer le nouveau CA HT final avant remise :**

CAHT initial hors remise x coef. d'augmentation des ventes

 **ou nouveau CA HT final à réaliser après remise :**

Nouveau CAHT final avant remise x [(100 - %Remise) / 100]

**. Etre informé du supplément de CA HT avant remise :**

CAHT final avant remise - CAHT initial hors remise

#### **Exemples de calculs à réaliser avec le module**

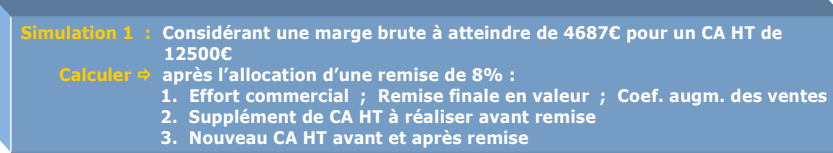

#### **Sans module, savez-vous trouver les bonnes réponses en 5 minutes ?**

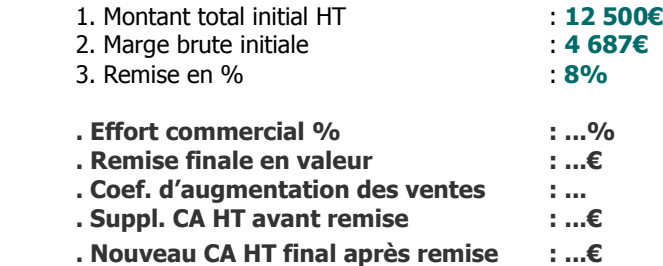

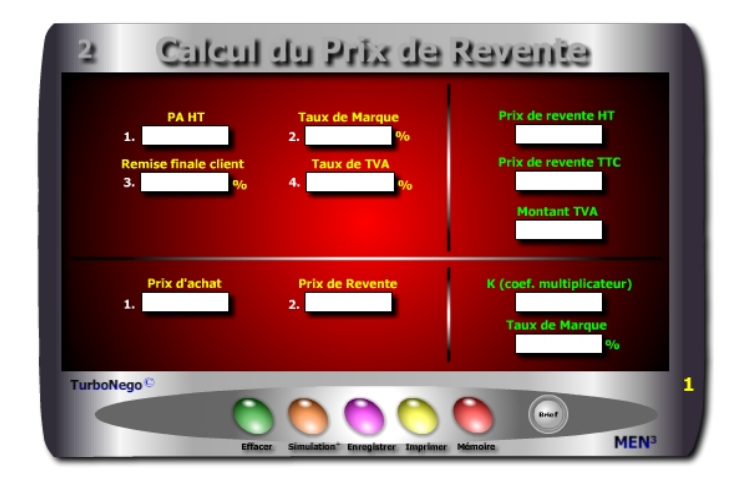

- **. PA HT** (montant total des achats facturés ou à régler)
- **. TM (**Valeur ajoutée de référence lorsqu'il s'agit du PV. Pour trouver son équivalent **k** il suffit d'utiliser le Convector)
- **. Remise prévisionnelle ou promotionnelle en %** (réduction devant apparaître dans la négociation ou sur facture)
- **. Taux de TVA** (Taxe sur la valeur ajoutée du pays concerné)
- **. Prix de revente HT et TTC** (Prix final en BtoB (HT) ou BtoC (TTC)
- **. Montant TVA** (peut être utilisé de manière comptable ou via module 4 Vendeur «Calcul de la TVA»)

Une ligne supplémentaire de calcul est disponible pour évaluer le K et le TM entre un PA de base et un Prix de Revente.

<span id="page-26-0"></span>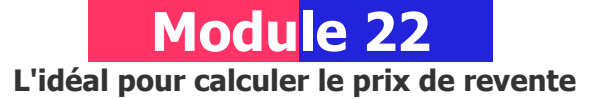

#### **A quoi ça sert ?**

Le but est de définir un prix de revente HT et/ou TTC après avoir acheté une partie, ou totalité, des éléments et en appliquant ensuite directement sa propre «marge».

- Les 2 principales applications sont :
- . Détermination du prix de revente normal en BtoB ou en BtoC
- . Définition du meilleur prix psychologique après simulations (remise, Taux de Marque, PA)
- BtoB = Business to Business (entre professionnels et/ ou entre entreprises)
- BtoC = Business to Consumer (de professionnel à consommateur/particulier)

#### **Une aide à la décision pour 5 calculs précis**

- 1. Prix de revente HT (avec ou sans remise)
- 2. Prix de revente TTC (avec ou sans remise)
- 3. Montant de la TVA
- 4. Coef. multiplicateur (k) entre prix d'achat et prix de revente
- 5. Taux de marque (TM) entre prix d'achat et prix de revente

#### **Utilisation du module**

Ce module est destiné à la revente en l'état. Il comprend 2 parties :

- 1. Simulation du Prix de Revente HT et TTC en jouant sur :
	- . Le Taux de remise (ou % promotion) à consentir
	- . Le Taux de Marque avec ou sans PV gonflé
	- . Le PA HT réel, d'hypothèse, négocié

2. Ecart fixe entre PA et Prix de Revente avec indication k et TM

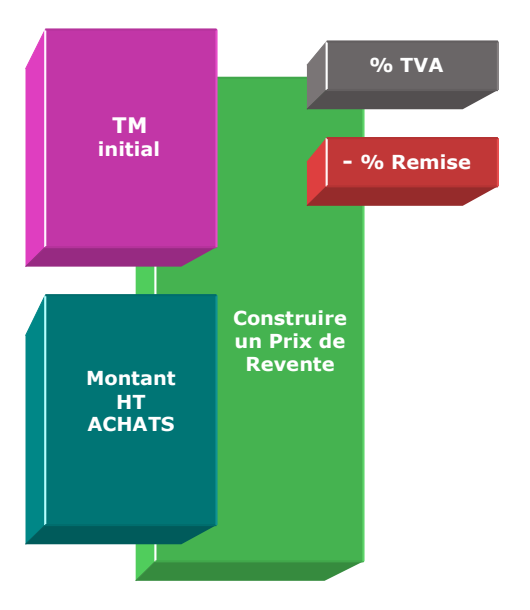

**Prix de revente HT [**PA HT x [100 / (100 - TM)] x [(100 - Remise%) / 100]**]** 

#### **Prix de revente TTC**

Prix de revente HT  $x$  [1 + (Taux de TVA / 100)]

#### **Montant TVA**

Prix de revente TTC - Prix de revente HT

#### <span id="page-27-0"></span>**Objectifs de calcul**

Définir le prix de revente normal ou le plus «psychologique» en HT et/ou en TTC en :

- . Jouant sur le taux de remise
- . Adaptant son Taux de Marque avec ou sans prix de vente gonflé
- . Simulant un nouveau PA HT ou TTC

#### **Exemples de calculs à réaliser avec le module**

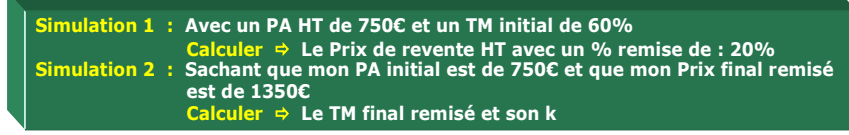

#### **Lecture de l'exemple 1**

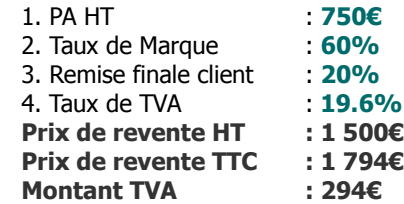

En appliquant un Taux de Marque de 60% (soit un coef. multiplicateur de 2.50) avec une remise finale de 20% (ex. promotion), le prix de revente est égal à 1500€ HT (750 x 2.50 x 0.80) ou 1 794€ TTC. Pour atteindre 1 500€ HT, il est également possible de n'allouer aucune remise en baissant uniquement le Taux de Marque à 50% (coef. multiplicateur = 2) ou encore en obtenant un PA HT de 600€ (au lieu de 750€) tout en conservant le TM de 60%, etc.

#### **Sans module, savez-vous trouver les bonnes réponses en 1 minute ?**

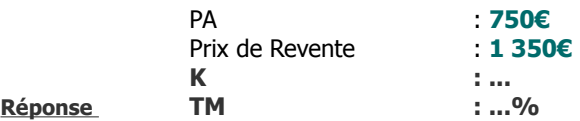

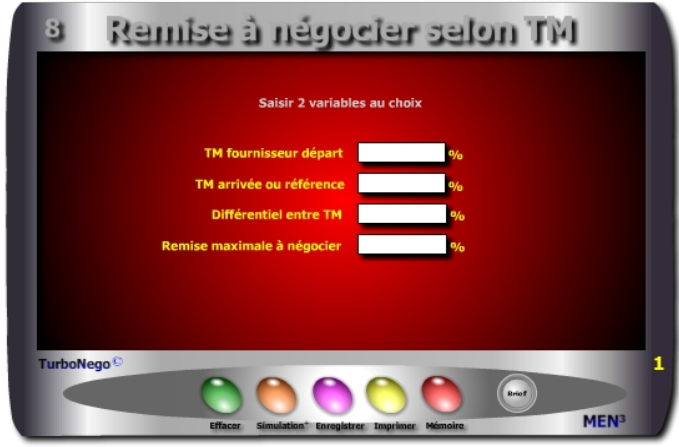

#### **. TM fournisseur départ ou estimé :**

TM marché / [(100 - Remise à négocier) / 100] **. TM arrivée, marché ou de référence** (Prise en compte d'un TM souhaitable et/ou le plus objectif possible) : TM estimé x [(100 - Remise à négocier) / 100] **. Différentiel entre TM** (Ecart direct en % entre les 2 TM) : **[**TM marché / [(100 - Remise à négocier) / 100] - TM marché**]** En fait, rapporté au PV, il s'agit du véritable % de remise à traiter **. Remise maximale à négocier** (Différentiel en % par rapport au TM estimé): [(TM estimé - TM marché) / TM estimé] x 100 En fait, rapporté au TM, il s'agit de l'effort commercial exigé.

Dans le cas où l'on ne dispose pas du TM mais uniquement d'un coef. multiplicateur (k) ou d'une marge brute (Mb), il est possible d'utiliser le Convertor ou le module «Calcul de la valeur Ajoutée» pour faire la translation.

<span id="page-28-0"></span>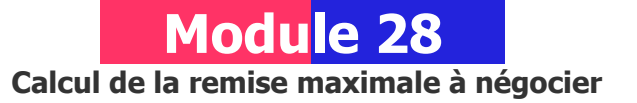

#### **A quoi ça sert ?**

Ce module est utile dans le cas d'une négociation partenariale de type donnantdonnant ou gagnant-gagnant en utilisant, du point de vue de l'acheteur, le même référentiel que celui du vendeur, à savoir le TM (Taux de Marque).

C'est à partir de cet étalon consacrant la valeur ajoutée légitime du fournisseur que le juste effort à consentir, en matière de réduction tarifaire, peut se déterminer le mieux. Dans le jeu commercial, ce simple petit module valide ou non l'existence d'un langage commun entre les acteurs commerciaux pour une transparence commune. Utopie ou réalité, à vous de le dire !

#### **Une aide à la décision pour 3 calculs précis**

- 1. TM remisé (après la saisie du TM initial et la remise à négocier)
- 2. Remise maximale à négocier (après la saisie du TM initial et du TM remisé)
- 3. Reconstitution du TM départ (après la saisie du TM remisé et de la remise à négocier)

Avec ce module, l'entrée des données et leur variation peut s'effectuer dans tous les sens avec des résultats s'affichant automatiquement.

#### **Utilisation du module**

Il permet d'étalonner le niveau de négociation de la remise globale par rapport à une référence objective : le TM marché. Ainsi, le Prix de Vente n'est plus la référence dominante, c'est le différentiel entre le TM de référence et le TM connu, ou estimé du fournisseur, qui nourrit la négociation grâce à :

- . La structure comparative du Prix marché (PM Part des achats)
- . L'analyse de la valeur ou analyse des coûts directs et variables
- . Le TM d'un fournisseur modèle

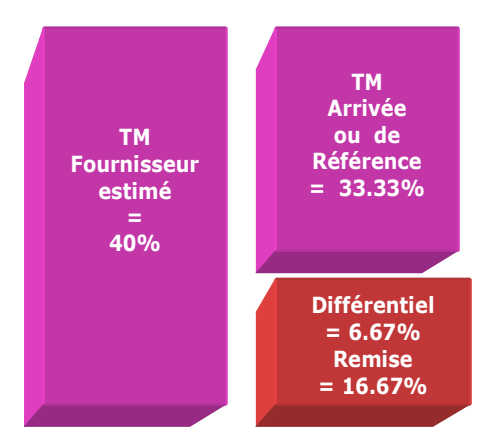

Avec seulement 2 variables, il est possible de calculer les 2 autres dans n'importe quel ordre de saisie :

- **. TM fournisseur et TM marché**
- **. TM fournisseur et Différentiel**
- **. TM fournisseur et Remise maximale**
- **. TM marché et Différentiel**
- **. TM marché et Remise maximale**
- **. Différentiel et Remise maximale**

#### <span id="page-29-1"></span>**Objectifs de calcul**

Lorsque le TM estimé du fournisseur est supérieur au TM de référence, cet outil permet d'étalonner le niveau de négociation par rapport à une référence objective. Celle-ci (TM de référence) peut être obtenue de la manière suivante :

- . En regard de la structure du Prix marché
- . Par rapport à une analyse de la valeur
- . Par rapport au TM d'un fournisseur modèle

#### **Exemples de calculs à réaliser avec le module**

**Simulation 1 : Avec un TM fournisseur de 40% et un TM de référence de 33.33% Calculer Le différentiel et la remise à négocier Simulation 2 : Avec un TM de référence de 35% et une remise acceptée de 10% Calculer Le TM estimé du fournisseur** 

**Lecture de l'exemple 1** (2 entrées suffisent à chaque fois)

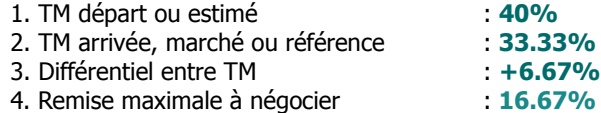

- **. Exemple d'application 1 :** Sur la base d'un TM estimé de 40% et d'un TM marché de 33.33%, la remise à négocier est de **16.67%.**
- **. Exemple d'application 2 :** Considérant un TM marché de 33.33% et un différentiel estimé à 6.67%, la remise à négocier est de **16.67%.**
- **. Exemple d'application 3 :** Sachant que le différentiel est de 6.67% et que la remise à négocier est de 16.67%, le TM fournisseur est de **40%.**
- **. Exemple d'application 4 :** Sur la base d'un TM départ de 40% et d'une remise à négocier de 16.67%, le TM à l'arrivée est de **33,33%**.

#### **Sans module, savez-vous trouver la bonne réponse en 30 secondes ?**

Considérant un TM de référence (ou marché) de **35%** et une remise acceptée de **10%**[, quel est le TM départ du fournisseur... ?](#page-29-0)

<span id="page-29-0"></span>**[Réponse](#page-30-0)**

# <span id="page-30-0"></span>**7. Réponses aux exercices proposés**

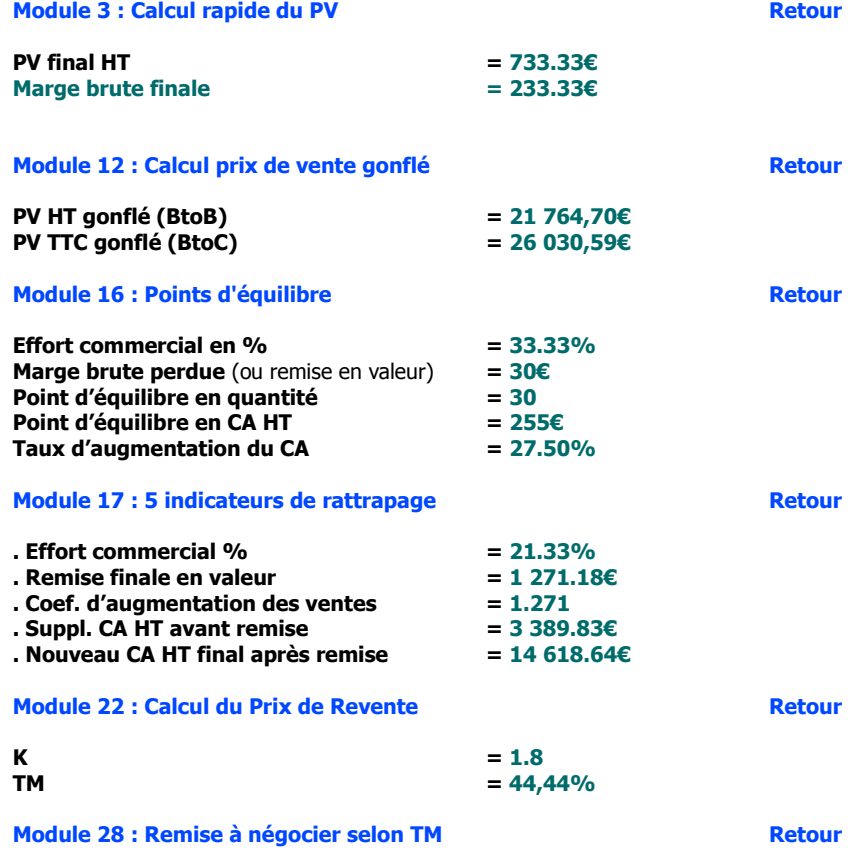

Considérant un TM de référence (ou marché) de 35% et une remise acceptée de 10%, quel est le TM départ du fournisseur 38,89%

#### **Limites d'utilisation**

La propriété des modules et des marques ainsi que de l'ensemble des contenus est exclusivement régie par M3 Editions Numériques par délégation de ses auteurs et concepteurs. Toute reproduction ou représentation intégrale ou partielle, par quel que procédé que ce soit, des pages publiées dans le présent ouvrage, faite sans le consentement de l'éditeur, est illicite et constitue une contrefaçon sanctionnée par les articles L335-2 et suivants du Code de la propriété intellectuelle. Seules sont autorisées les reproductions pour l'usage strictement privé du copiste et non destinées à une utilisation collective (loi du 1er juillet 1992 - art. L.122-4 et L.122-5 - Code pénal art. 425).

Hormis le cadre d'un usage strictement personnel, d'une licence d'utilisation ou d'une autorisation écrite de l'éditeur, il est interdit de dupliquer les modules et fichiers téléchargés ainsi que d'effectuer une présentation publique des contenus de l'EA, des formules, des fiches synthèse, briefs techniques, mémos explicatifs et matériel pédagogique, que ce soit pour un usage interne d'entreprise, associatif, d'enseignement ou de formation. L'impression pour autrui, même partielle, n'est pas autorisée ainsi que toute forme de transmission, mise en ligne via l'Internet et applications mobiles. Toute citation nécessite de faire apparaître la mention «Bibl'EA - M3 Editions Numériques».

Les paramètres, notions, définitions, principes fondateurs, formules de calcul, résultats et schémas, sont conçus principalement pour favoriser un triple usage :

- . Servir de terrain de jeu commercial pour réaliser toute sorte de simulations d'affaires
- . Servir de référentiel culturel commun entre acteurs du jeu commercial
- . Servir de «brouillon de calcul» en tant qu'aide à la décision

Tout autre usage officiel ou contractuel reste de la responsabilité intégrale de son utilisateur sachant que l'éditeur et/ou l'auteur de l'ouvrage ne peuvent être invoqués pour justifier une position commerciale involontairement litigieuse, expliquer une erreur de prix ou de résultat, pouvant découler de l'interprétation des définitions proposées, de l'application des formules et/ou de l'usage fait des modules.

> Copyright 2014 et années suivantes Tous droits réservés dans chaque pays selon la Convention de Berne

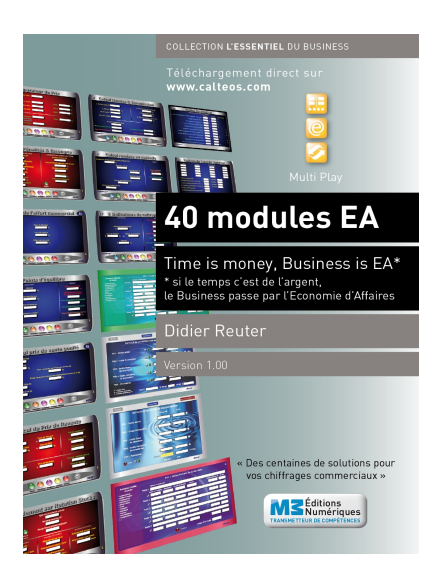

### **Time is Business, Business is EA\*** \* Economie d'affaires

#### **En complément de ce Digest découverte vous pouvez disposez des produits suivants :**

. Pack complet avec 11 calculettes intégrées + Auto-formation à l'EA **.** eBook intégral Bibl'EA - La Bible de l'Economie d'Affaires . Livre Bibl'EA imprimé (400 pages)

#### **Vous pouvez aussi acquérir les produits suivants :**

. 5 autres Digests découverte . 5 autres Packs complets . 40 calculettes à l'unité . 40 calculettes + 6 Packs Digests complets sous clé USB . Tablette multimédia avec l'intégral EA